# C55

CSS Tips and QUIZ

*CSS Basics: Understanding the Core Concepts with Examples Ultimate Quick Start Guide to CSS*

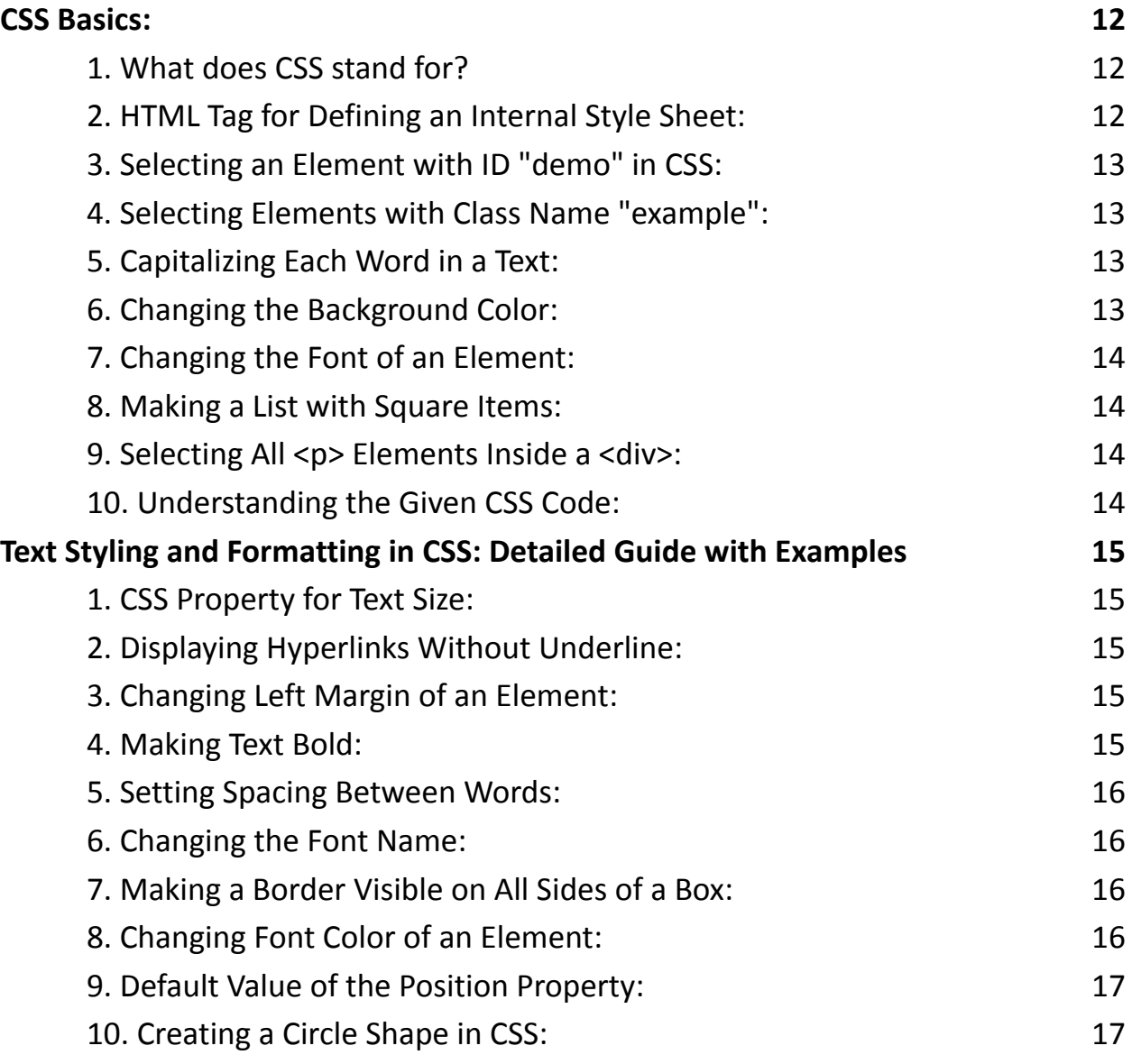

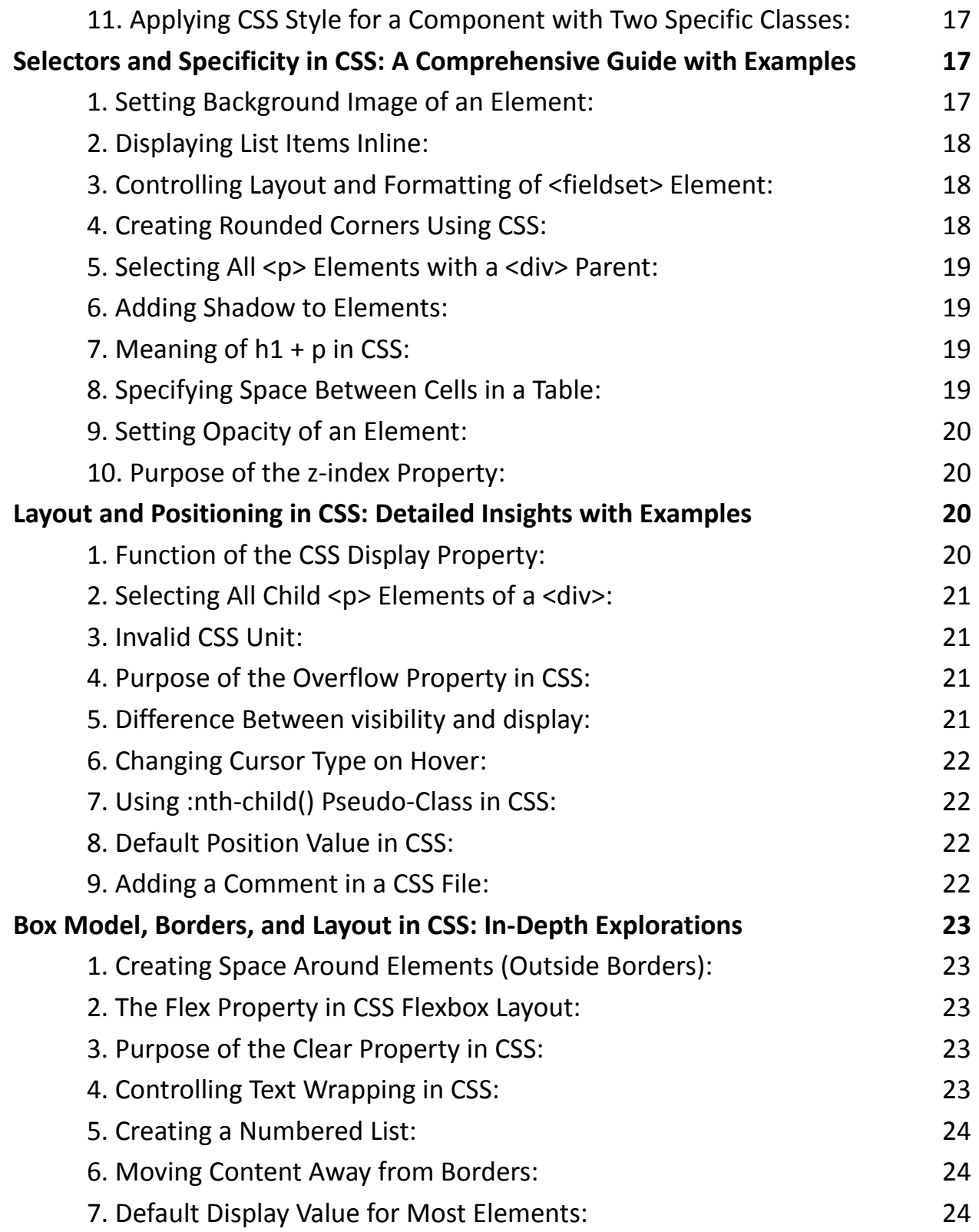

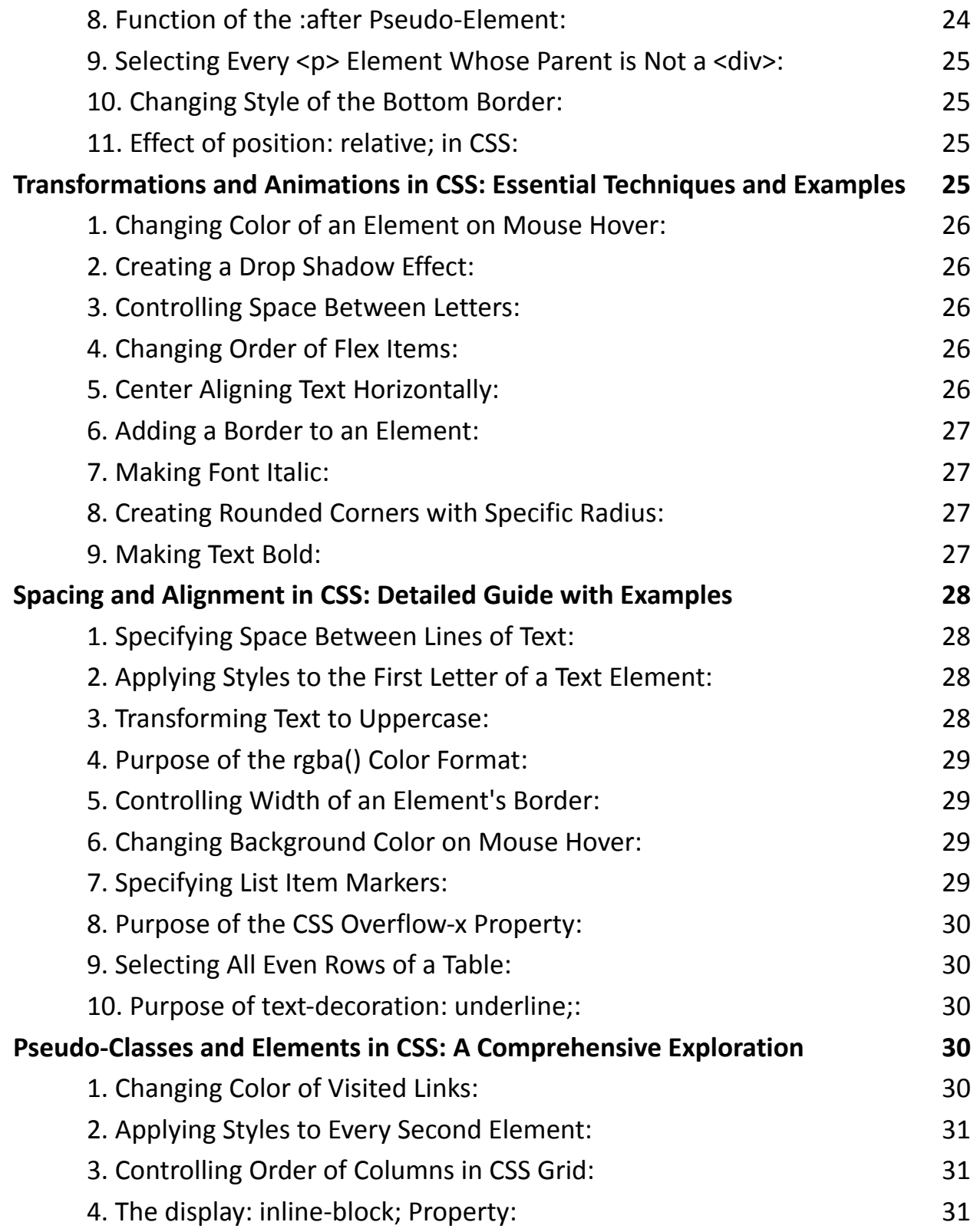

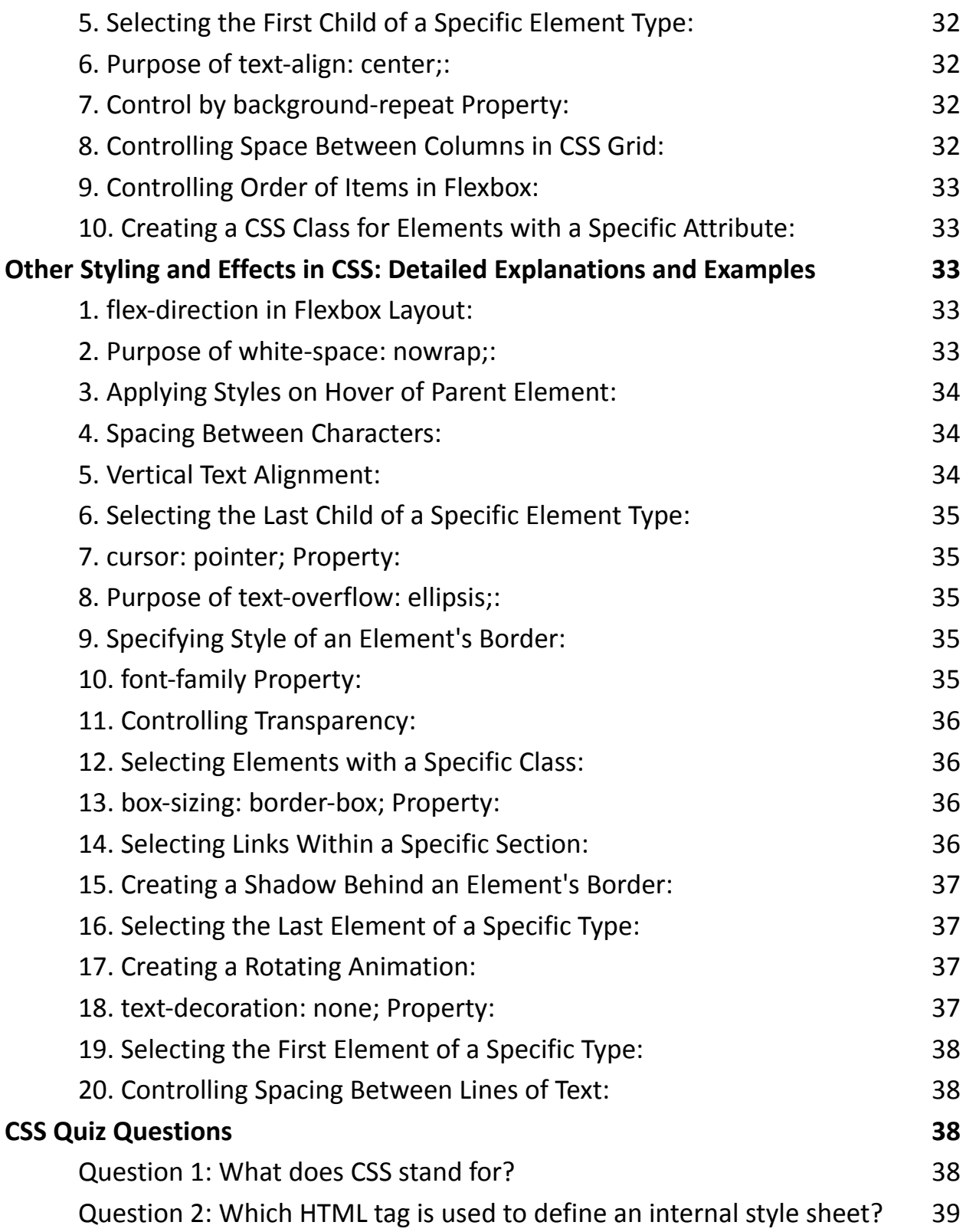

[Question](#page-38-1) 3: How do you select an element with the id "demo" in CSS? 39 Question 4: How do you select elements with the class name ["example"?](#page-39-0) 40 [Question](#page-39-1) 5: How do you make each word in a text start with a capital letter? [40](#page-39-1)

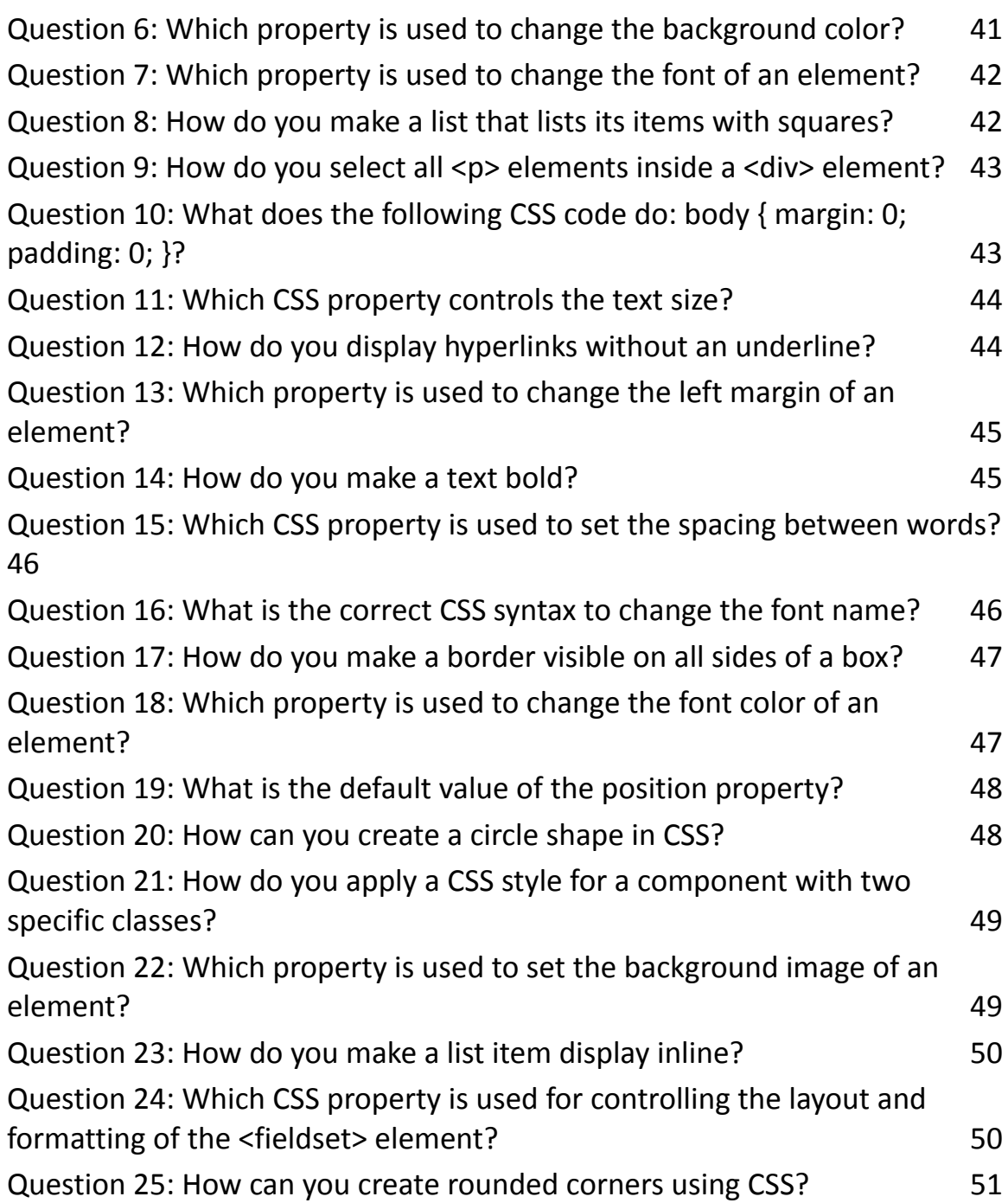

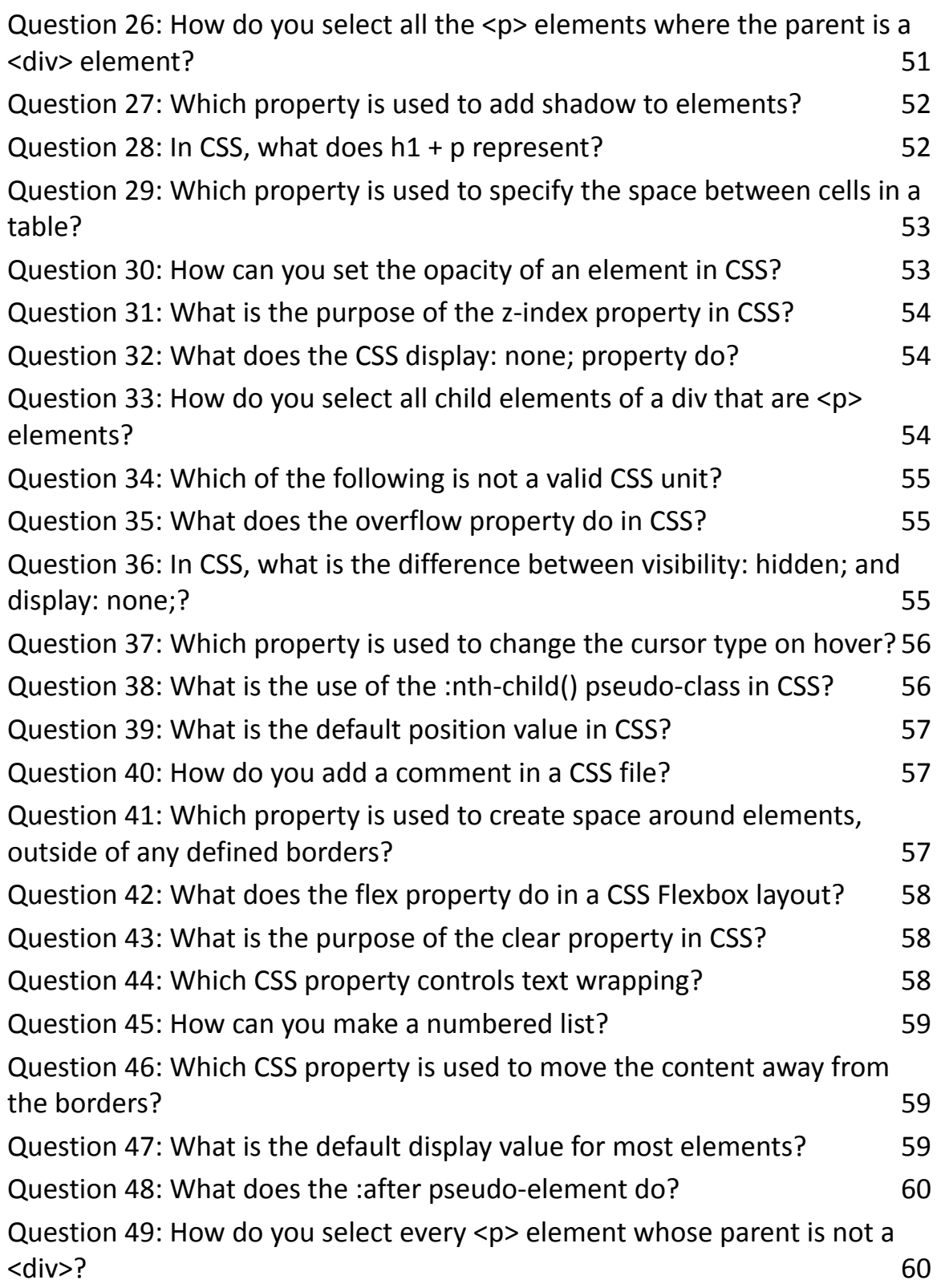

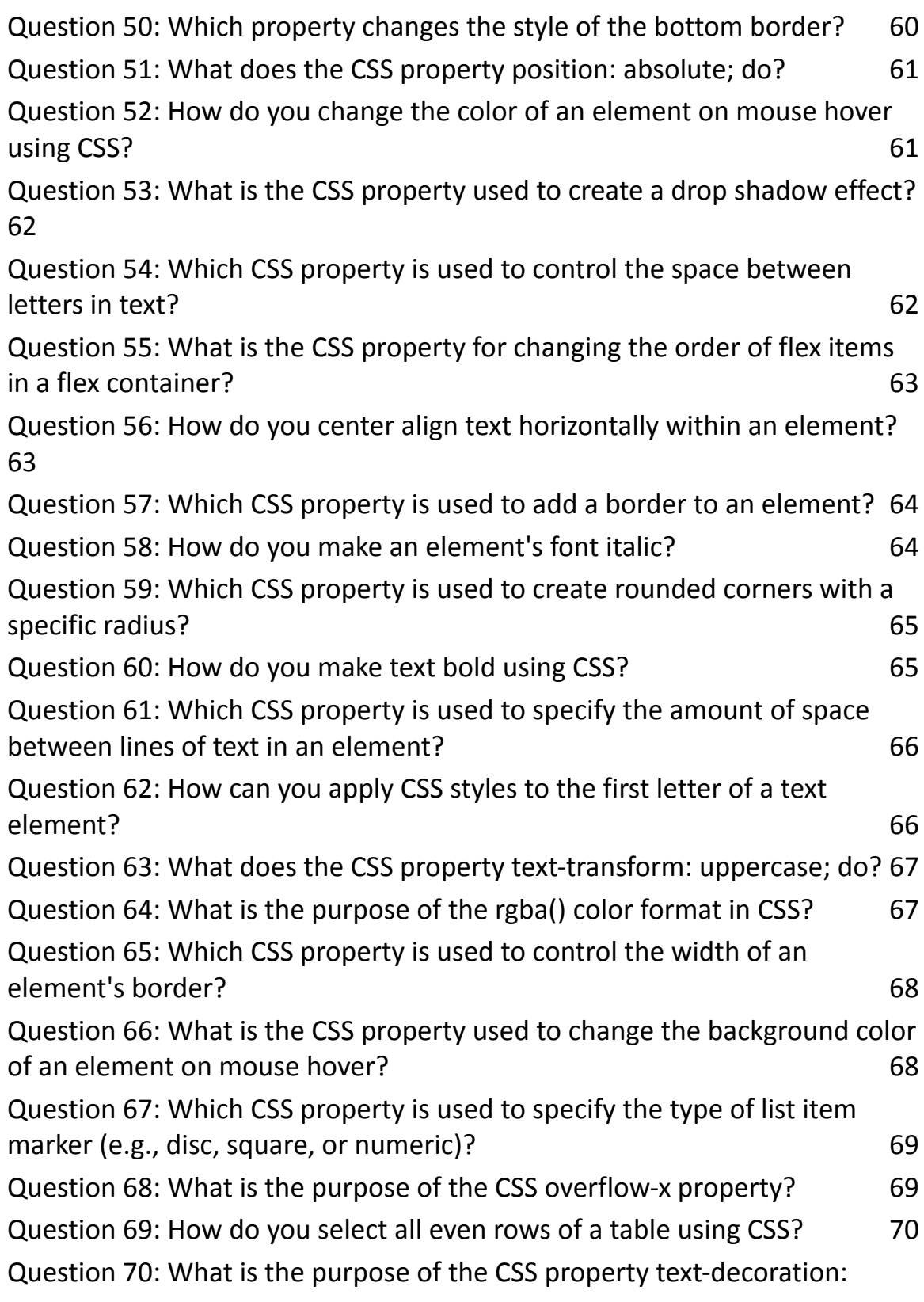

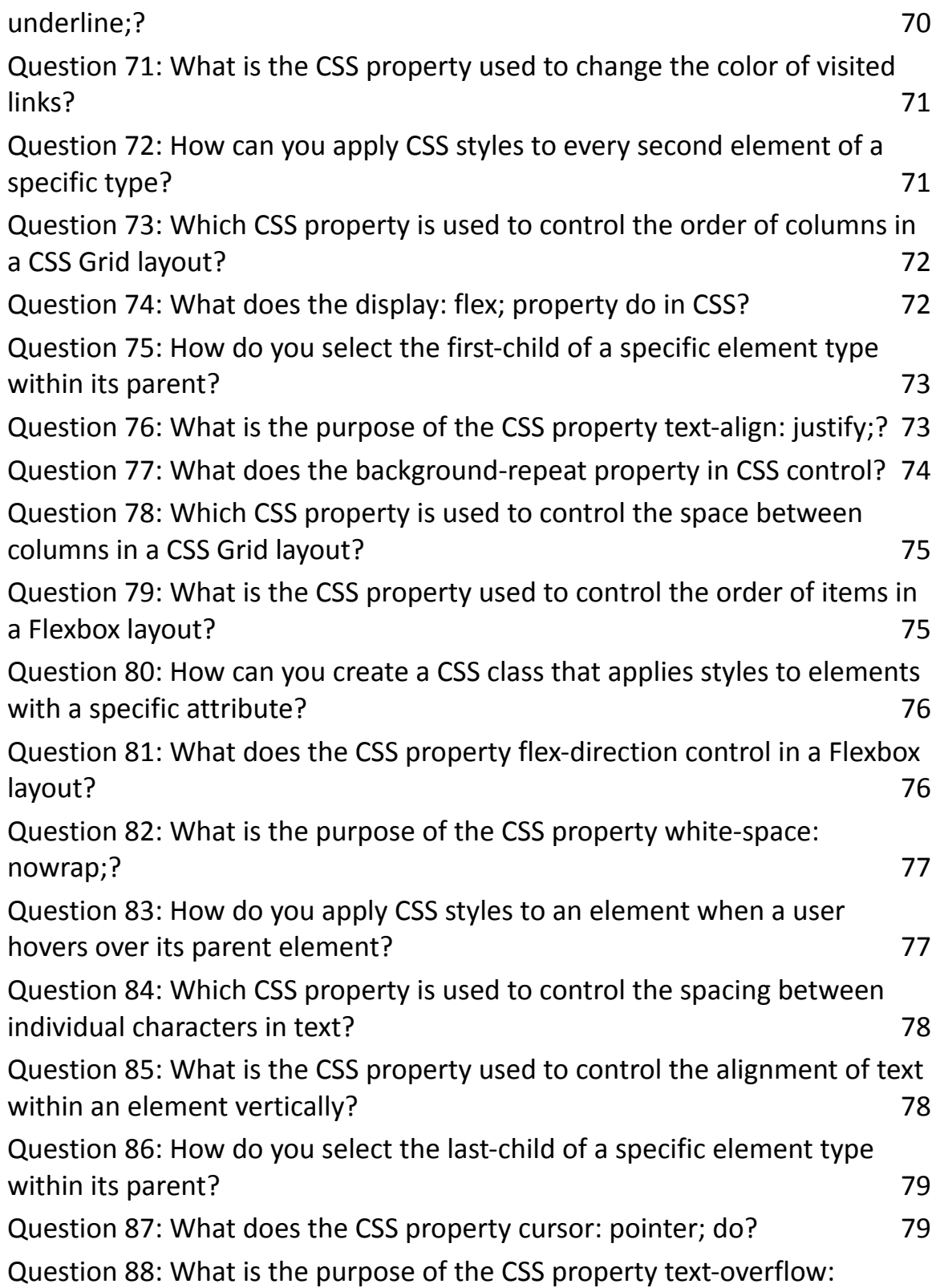

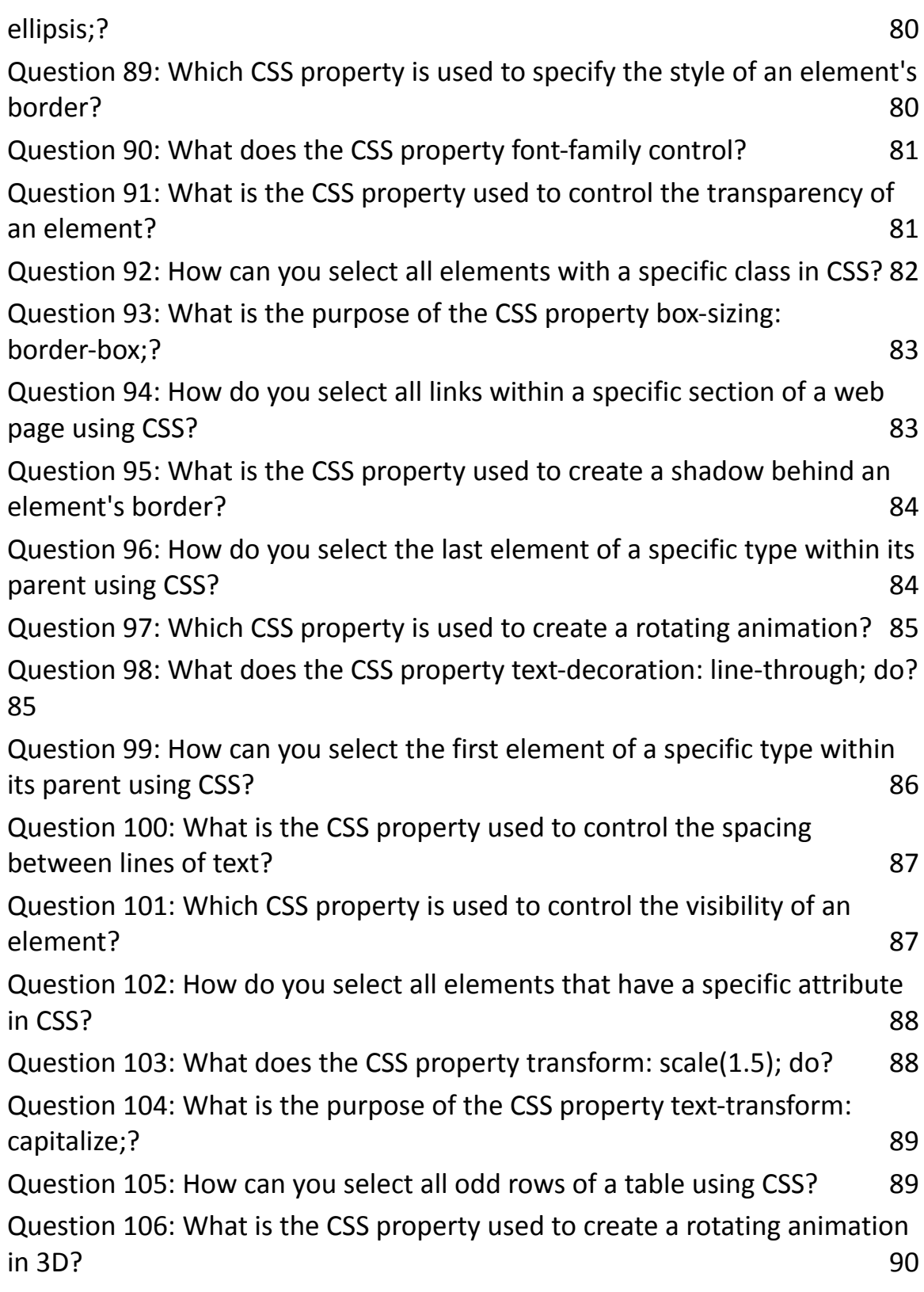

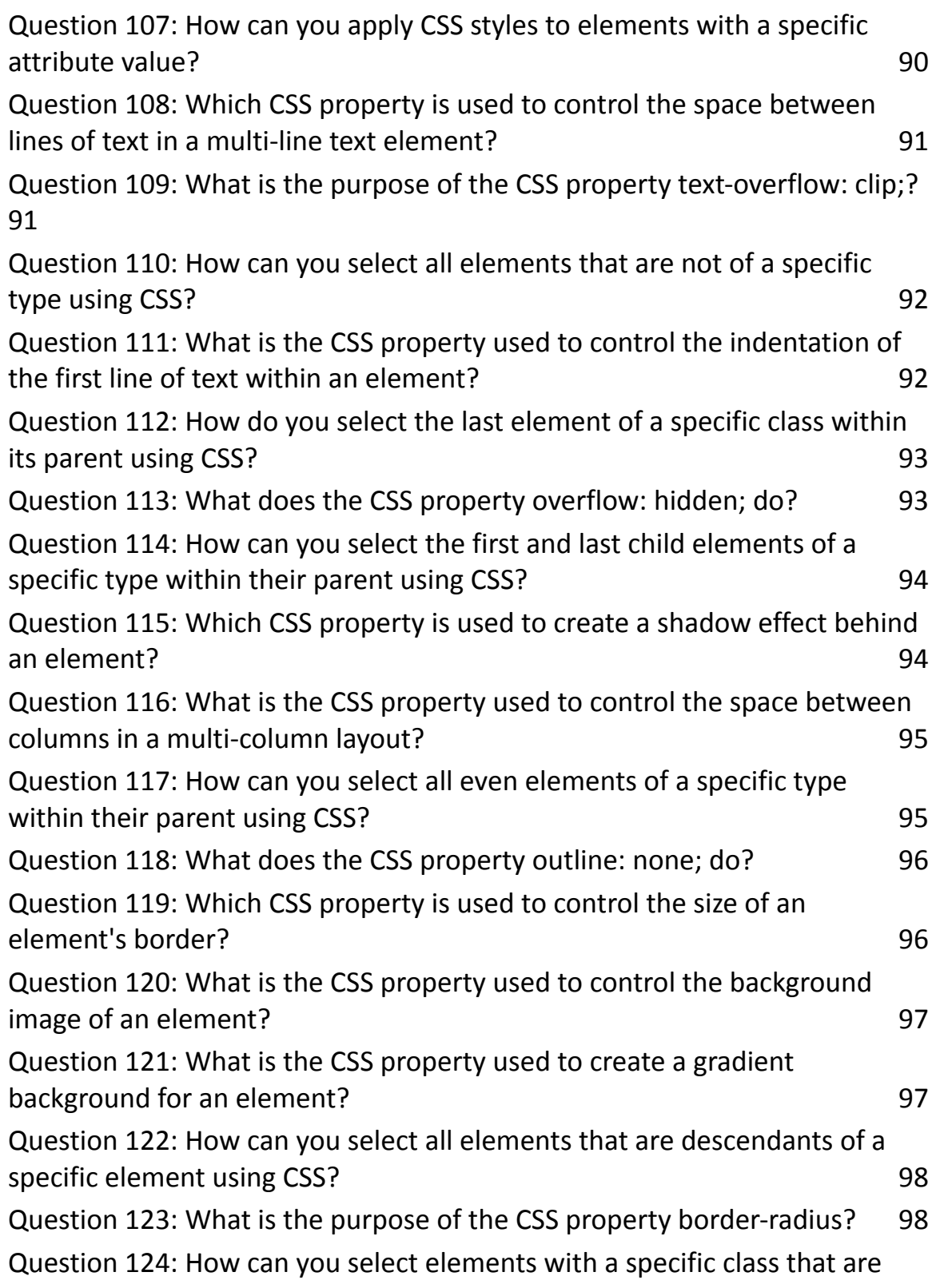

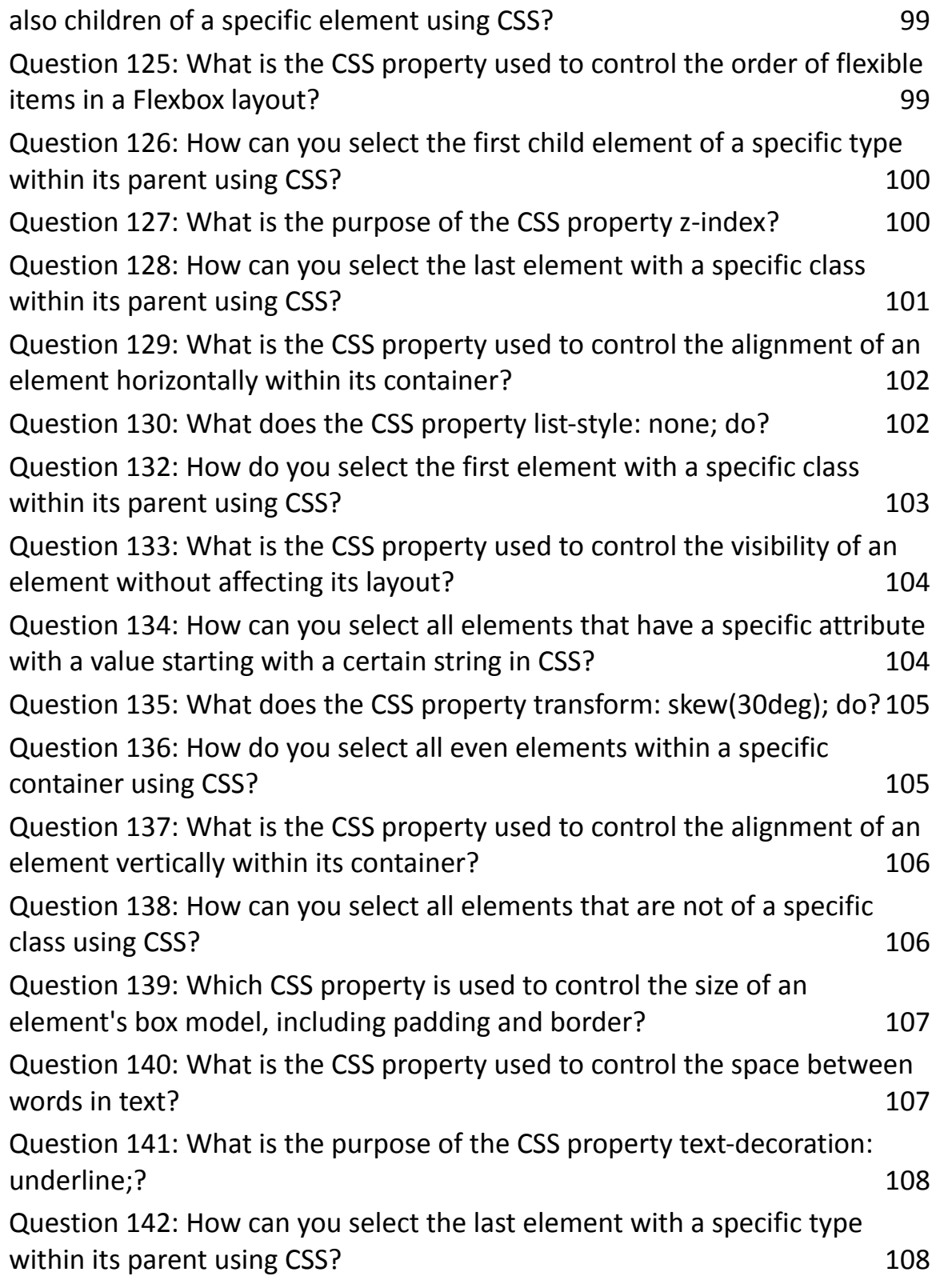

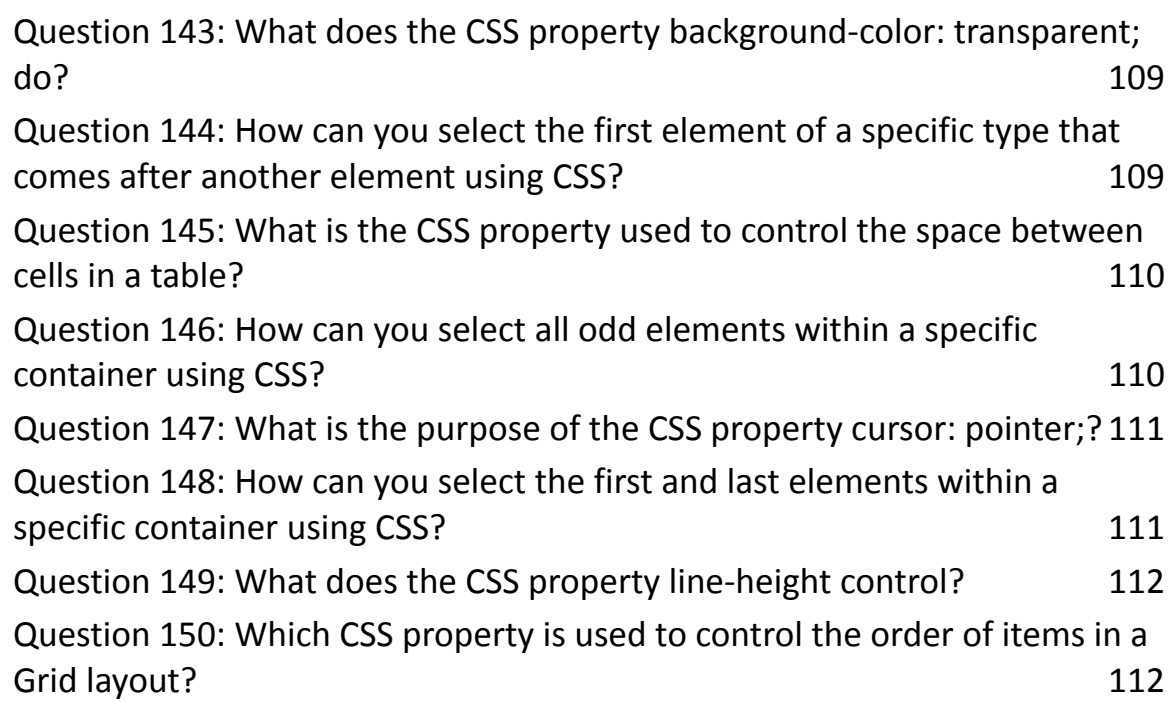

# <span id="page-11-0"></span>**CSS Basics:**

## <span id="page-11-1"></span>**1. What does CSS stand for?**

CSS stands for Cascading Style Sheets.

Purpose: It's used for designing and customizing the appearance of web pages by styling HTML elements.

## **2. HTML Tag for Defining an Internal Style Sheet:**

Use the <style> tag within the HTML document's <head> section.

```
<head>
<style>
body { background-color: lightblue; }
</style>
</head>
```
Tip: Internal style sheets are useful for single-page styles. For larger projects, external CSS files are recommended.

```
Learn more about JavaScript with Examples and Source Code Laurence Svekis
                    Courses https://basescripts.com/
```
## **3. Selecting an Element with ID "demo" in CSS:**

Use the hashtag # followed by the ID.

```
#demo {
color: blue;
}
```
Tip: IDs are unique to each element, making #demo select the specific element with id="demo".

## **4. Selecting Elements with Class Name "example":**

Use the dot . followed by the class name.

```
.example {
font-size: 20px;
```

```
}
```
Tip: Class selectors are used to select and style all elements with the specified class attribute.

# **5. Capitalizing Each Word in a Text:**

```
Use the text-transform property with value capitalize.
p {
text-transform: capitalize;
}
Tip: This property capitalizes the first letter of each word in the selected
element(s).
```
# **6. Changing the Background Color:**

Use the background-color property.

body {

```
background-color: lightgray;
```

```
}
```
Tip: You can use color names, RGB, RGBA, HEX, etc., as values for this property.

# **7. Changing the Font of an Element:**

Use the font-family property.

```
p {
font-family: Arial, sans-serif;
```
}

Tip: Always provide a fallback font (like sans-serif or serif) in case the first choice font isn't available.

# **8. Making a List with Square Items:**

```
Use the list-style-type property on ul or li elements.
ul {
list-style-type: square;
}
Tip: This styles the bullet points of a list. Other values include circle, disc, none,
etc.
```
# **9. Selecting All <p> Elements Inside a <div>:**

Use descendant combinator (space) to select nested elements.

```
div p {
color: red;
}
```
Tip: This selects all <p> elements that are inside any <div> element.

# **10. Understanding the Given CSS Code:**

Please provide the specific CSS code you're referring to for a detailed explanation.

# <span id="page-13-0"></span>**Text Styling and Formatting in CSS: Detailed Guide with Examples**

## **1. CSS Property for Text Size:**

```
Property: font-size
p {
font-size: 16px;
}
Tip: You can use different units like px, em, rem, or % for setting the size.
```
# **2. Displaying Hyperlinks Without Underline:**

```
Property: text-decoration
a {
text-decoration: none;
}
```
Tip: This property is also used to add underline, overline, or line-through decorations.

# **3. Changing Left Margin of an Element:**

```
Property: margin-left
div {
margin-left: 20px;
}
```
Tip: You can also use margin shorthand to set margins for all sides.

# **4. Making Text Bold:**

Property: font-weight strong { font-weight: bold; } Tip: Besides bold, you can use numeric values like 700 for weight.

# **5. Setting Spacing Between Words:**

```
Property: word-spacing
p {
```

```
word-spacing: 5px;
}
```
Tip: Adjust the value to increase or decrease space between words.

## **6. Changing the Font Name:**

Property: font-family

```
body {
font-family: 'Arial', sans-serif;
}
```
Tip: Always provide a fallback font type. Use font names in quotes if they contain spaces.

## **7. Making a Border Visible on All Sides of a Box:**

```
Property: border
div {
border: 2px solid black;
}
Tip: The border shorthand sets the width, style, and color of the border.
```
## **8. Changing Font Color of an Element:**

```
Property: color
h1 {
color: blue;
}
```
Tip: color can be specified using names, HEX, RGB, or HSL values.

## **9. Default Value of the Position Property:**

Default Value: static

In static positioning, elements are positioned according to the normal flow of the document.

## **10. Creating a Circle Shape in CSS:**

```
.circle {
width: 100px;
height: 100px;
background-color: red;
border-radius: 50%;
}
```
Tip: border-radius: 50% transforms a square into a circle. Ensure height and width are equal.

## **11. Applying CSS Style for a Component with Two Specific Classes:**

```
Syntax: Use a dot . to concatenate the class names without any space.
.classOne.classTwo {
color: green;
}
```

```
Example HTML: <div class="classOne classTwo">Text</div>
```
Tip: This rule will only apply to elements that have both classOne and classTwo.

# <span id="page-16-0"></span>**Selectors and Specificity in CSS: A Comprehensive Guide with Examples**

# **1. Setting Background Image of an Element:**

```
Property: background-image
```
div {

```
background-image: url('image.jpg');
```
}

Tip: The URL should point to the image you want to set as the background. It can be a relative or absolute path.

## **2. Displaying List Items Inline:**

Property: display

```
li {
display: inline;
}
Tip: This makes list items appear in a row, rather than the default stacked
vertically.
```
# **3. Controlling Layout and Formatting of <fieldset> Element:**

Property: General layout properties like width, margin, padding, border, etc., are used.

```
fieldset {
border: 2px solid gray;
padding: 10px;
width: 50%;
}
```
Tip: Customize your <fieldset> elements using these standard CSS properties to fit the layout of your form.

## **4. Creating Rounded Corners Using CSS:**

```
Property: border-radius
div {
border-radius: 10px;
}
```
Tip: The border-radius property can accept pixel values or percentages to create circular or elliptical shapes.

# **5. Selecting All <p> Elements with a <div> Parent:**

Selector: Descendant combinator (space)

div p { color: blue;

```
Learn more about JavaScript with Examples and Source Code Laurence Svekis
                     Courses https://basescripts.com/
```
} Tip: This selector targets all <p> elements that are inside a <div> element.

#### **6. Adding Shadow to Elements:**

```
Property: box-shadow
div {
box-shadow: 5px 5px 10px rgba(0, 0, 0, 0.5);
}
```
Tip: The box-shadow property takes values for horizontal offset, vertical offset, blur radius, and color.

## **7. Meaning of h1 + p in CSS:**

Represents: The adjacent sibling combinator. It selects a <p> element immediately following an <h1>.

```
h1 + pfont-weight: bold;
}
```
Tip: This is useful when you want to style an element that directly follows another specific element.

#### **8. Specifying Space Between Cells in a Table:**

```
Property: border-spacing
table {
border-spacing: 5px;
}
Tip: This property sets the distance between the borders of adjacent table cells.
```
#### **9. Setting Opacity of an Element:**

```
Property: opacity
div {
opacity: 0.5; /* 50% transparency */
}
```
Tip: opacity ranges from 0 (completely transparent) to 1 (completely opaque).

# **10. Purpose of the z-index Property:**

```
Function: Controls the stacking order of positioned elements.
div {
position: relative;
z-index: 10;
}
```
Tip: Elements with a higher z-index cover those with a lower one. It works only on elements with a position value other than static.

# <span id="page-19-0"></span>**Layout and Positioning in CSS: Detailed Insights with Examples**

# **1. Function of the CSS Display Property:**

```
Purpose: The display property specifies how an element is displayed.
div {
display: none; /* Hide an element */
}
span {
display: block; /* Make an inline element behave like a block-level element
*/
}
```
Tip: Common values include block, inline, inline-block, none, and more recently, flex and grid.

# **2. Selecting All Child <p> Elements of a <div>:**

```
Selector: Child combinator (>)
```

```
div > p {
color: blue;
}
```
Tip: This selector targets only <p> elements that are direct children of a <div>.

## **3. Invalid CSS Unit:**

Invalid Unit: Example of a non-valid unit is ptx. Valid Units: px, em, rem, %, vh, vw, etc.

# **4. Purpose of the Overflow Property in CSS:**

Function: Controls what happens to content that exceeds the bounds of its container.

div {

```
overflow: hidden; /* Hides content that overflows the div's box */
}
```
Tip: Other values include scroll, auto, and visible.

## **5. Difference Between visibility and display:**

visibility: hidden; makes an element invisible, but it still takes up space in the layout.

display: none; removes the element from the document flow, and it takes up no space.

```
.hidden {
visibility: hidden;
}
.gone {
display: none;
}
```
Tip: Use display: none; for removing an element completely and visibility: hidden; to hide but maintain space.

# **6. Changing Cursor Type on Hover:**

Property: cursor

```
button:hover {
cursor: pointer; /* Changes the cursor to a pointer when hovering over a
button */
}
```
Tip: cursor can be set to various values like default, pointer, crosshair, etc.

## **7. Using :nth-child() Pseudo-Class in CSS:**

```
Purpose: Selects the nth child of a parent element.
p:nth-child(2) {
color: blue; /* Selects the second <p> element */
}
```
Tip: You can use formulas like nth-child(2n+1) for complex selections.

## **8. Default Position Value in CSS:**

Default Value: static

In this default state, elements are positioned according to the normal flow of the document.

## **9. Adding a Comment in a CSS File:**

```
Syntax: Comments in CSS are added using /* comment */.
/* This is a comment */
body {
background-color: white;
}
Tip: Use comments to explain sections of CSS code, making it easier to understand
```
and maintain.

# <span id="page-21-0"></span>**Box Model, Borders, and Layout in CSS: In-Depth Explorations**

## **1. Creating Space Around Elements (Outside Borders):**

Property: margin

```
div {
margin: 10px; /* Creates 10px space around the div */
}
```
Tip: margin can be set for each side individually (e.g., margin-top, margin-right, etc.) or using shorthand notation.

## **2. The Flex Property in CSS Flexbox Layout:**

Function: In a flex container, the flex property specifies how a flex item will grow or shrink to fit the available space.

.flex-item {

```
flex: 1; /* Flex item will grow or shrink to fill the space */
}
```
Tip: flex is a shorthand for flex-grow, flex-shrink, and flex-basis.

# **3. Purpose of the Clear Property in CSS:**

Function: Prevents floating elements from affecting the element it's applied to.

div {

```
clear: both; /* Neither left nor right floating elements will affect this div */
}
```
Tip: Commonly used in layouts where floating elements are involved, ensuring consistent spacing and alignment.

# **4. Controlling Text Wrapping in CSS:**

```
Property: white-space
p {
white-space: nowrap; /* Prevents text from wrapping to a new line */
}
```
Tip: Other values include normal, pre, pre-wrap, and pre-line.

```
Learn more about JavaScript with Examples and Source Code Laurence Svekis
                     Courses https://basescripts.com/
```
## **5. Creating a Numbered List:**

HTML Element: <ol> (Ordered List)

```
<sub>ol</sub></sub>
<li>First item</li>
<li>Second item</li>
</\cap
```
Tip: <ol> automatically creates a numbered list, with <li> for each item.

## **6. Moving Content Away from Borders:**

Property: padding

```
div {
padding: 15px; /* Adds space between the content and the border of the
div */
}
```
Tip: Padding increases the internal space within an element, unlike margins which create space outside.

# **7. Default Display Value for Most Elements:**

Default Value: block for elements like <div>, <p>, etc., and inline for elements like <span>, <a>, etc.

## **8. Function of the :after Pseudo-Element:**

```
Purpose: Inserts content after the content of the selected element.
p:after {
content: ' *'; /* Adds an asterisk after every paragraph */
}
```
Tip: Commonly used for decorative elements or to append content.

## **9. Selecting Every <p> Element Whose Parent is Not a <div>:**

Selector: :not() and direct child combinator (>)

```
:not(div) > p \}color: red; /* Styles <p> elements that are not direct children of <div> */
}
Tip: This selector is versatile for excluding specific parent-child relationships.
```
# **10. Changing Style of the Bottom Border:**

Property: border-bottom

```
div {
border-bottom: 2px solid blue; /* Sets a blue bottom border for div */
}
Tip: Similar properties exist for border-top, border-left, and border-right.
```
# **11. Effect of position: relative; in CSS:**

```
Function: This property sets the element's position relative to its normal position.
```

```
div {
position: relative;
top: 10px; /* Moves the div 10px down from its original position */
}
```
Tip: Relative positioning doesn't remove the element from the normal document flow, unlike absolute positioning.

# <span id="page-24-0"></span>**Transformations and Animations in CSS: Essential Techniques and Examples**

# **1. Changing Color of an Element on Mouse Hover:**

Property: :hover pseudo-class button:hover {

```
Learn more about JavaScript with Examples and Source Code Laurence Svekis
                     Courses https://basescripts.com/
```
color: red; /\* Changes the text color to red when the mouse hovers over it \*/ }

Tip: The :hover pseudo-class can be applied to almost any element, not just links.

## **2. Creating a Drop Shadow Effect:**

Property: box-shadow

div {

box-shadow: 5px 5px 10px grey; /\* Adds a grey shadow to the div \*/

} Tip: box-shadow can accept multiple values to create complex shadow effects.

## **3. Controlling Space Between Letters:**

```
Property: letter-spacing
p {
letter-spacing: 2px; /* Increases the space between letters */
}
Tip: Negative values are allowed to reduce the space between letters.
```
# **4. Changing Order of Flex Items:**

Property: order in Flexbox

```
.flex-item {
order: 2; /* Changes the order of this flex item */
}
```
Tip: Items in a flex container can be reordered without changing the HTML structure.

# **5. Center Aligning Text Horizontally:**

Property: text-align

# p {

```
Learn more about JavaScript with Examples and Source Code Laurence Svekis
                     Courses https://basescripts.com/
```
text-align: center; /\* Horizontally centers the text inside a paragraph \*/ }

Tip: text-align: center; is one of the most commonly used properties for text alignment.

# **6. Adding a Border to an Element:**

Property: border

div { border: 1px solid black; /\* Adds a solid black border \*/

}

Tip: The border property is shorthand for border-width, border-style, and border-color.

# **7. Making Font Italic:**

Property: font-style

p { font-style: italic; /\* Makes the paragraph text italic \*/ } Tip: Other values for font-style include normal and oblique.

# **8. Creating Rounded Corners with Specific Radius:**

```
Property: border-radius
div {
border-radius: 10px; /* Rounds the corners of the div */
}
```
Tip: You can specify different radii for each corner (e.g., border-radius: 10px 5px 15px 20px; for top-left, top-right, bottom-right, and bottom-left respectively).

# **9. Making Text Bold:**

Property: font-weight

```
strong {
font-weight: bold; /* Makes the text within <strong> bold */
}
```
Tip: Besides bold, you can also specify numeric values for weight (e.g., 700).

# <span id="page-27-0"></span>**Spacing and Alignment in CSS: Detailed Guide with Examples**

## **1. Specifying Space Between Lines of Text:**

Property: line-height

p {

```
line-height: 1.5; /* Sets the space between lines to 1.5 times the normal
line space */
```
}

Tip: line-height can improve readability, especially in large blocks of text.

## **2. Applying Styles to the First Letter of a Text Element:**

```
Pseudo-element: ::first-letter
```

```
p::first-letter {
font-size: 200%;
color: blue;
}
```
Tip: This is often used to create a drop cap or stylize the first letter of a paragraph.

## **3. Transforming Text to Uppercase:**

Property: text-transform: uppercase;

```
p {
text-transform: uppercase; /* Converts all text in the paragraph to
uppercase */
}
```
Tip: Other values for text-transform include lowercase, capitalize, and none.

# **4. Purpose of the rgba() Color Format:**

Function: Allows specifying colors with an alpha channel (transparency level).

```
div {
```

```
background-color: rgba(255, 0, 0, 0.5); /* Semi-transparent red */
}
```
Tip: The rgba format is useful for creating overlay effects or semi-transparent elements.

# **5. Controlling Width of an Element's Border:**

```
Property: border-width
div {
border-width: 5px; /* Sets a 5px border width */
}
Tip: You can specify individual border widths for each side (e.g., border-width: 1px
2px 3px 4px;).
```
# **6. Changing Background Color on Mouse Hover:**

```
Property: :hover pseudo-class with background-color
button:hover {
background-color: lightblue; /* Changes background color when hovered */
}
```
Tip: This property is widely used for interactive elements like buttons and links to improve user experience.

# **7. Specifying List Item Markers:**

```
Property: list-style-type
```

```
ul {
list-style-type: square; /* Uses squares as the list item marker */
}
```
Tip: For ordered lists (<ol>), values like decimal or lower-alpha can be used.

# **8. Purpose of the CSS Overflow-x Property:**

Function: Controls how overflow is handled horizontally in a container. div {

overflow-x: scroll; /\* Adds a horizontal scrollbar if the content overflows \*/ }

Tip: Use overflow-x when you want to control horizontal overflow without affecting the vertical overflow.

# **9. Selecting All Even Rows of a Table:**

Selector: :nth-child() pseudo-class

```
tr:nth-child(even) {
background-color: lightgray;
```

```
}
```
Tip: This CSS selector is particularly useful for styling alternate rows in tables for better readability.

# **10. Purpose of text-decoration: underline;:**

Function: Adds an underline to the text.

```
a {
text-decoration: underline; /* Underlines all anchor (link) text */
}
```
Tip: Commonly used for emphasizing or highlighting text, especially for links.

# <span id="page-29-0"></span>**Pseudo-Classes and Elements in CSS: A Comprehensive Exploration**

# **1. Changing Color of Visited Links:**

Property: :visited pseudo-class

```
Learn more about JavaScript with Examples and Source Code Laurence Svekis
                     Courses https://basescripts.com/
```
a:visited { color: purple; }

Tip: Use :visited to style links differently once they have been clicked. Be mindful of privacy concerns when styling visited links.

# **2. Applying Styles to Every Second Element:**

```
Pseudo-class: :nth-child()
li:nth-child(2n) {
color: blue; /* Styles every second list item */
}
```
Tip: The 2n in nth-child(2n) represents an even pattern, thus selecting every second element.

## **3. Controlling Order of Columns in CSS Grid:**

```
Property: order within a grid item
.grid-item {
order: 2; /* Positions this item second in the grid layout */
}
```
Tip: The order property works in both Flexbox and CSS Grid layouts to control the sequencing of items.

## **4. The display: inline-block; Property:**

Function: Allows an element to flow like an inline element but retains block-level styling capabilities.

```
span {
display: inline-block;
width: 50px;
height: 50px;
}
```
Tip: inline-block is useful for aligning elements side by side while still being able to set width and height.

```
Learn more about JavaScript with Examples and Source Code Laurence Svekis
                     Courses https://basescripts.com/
```
## **5. Selecting the First Child of a Specific Element Type:**

Pseudo-class: :first-child

```
p:first-child {
```

```
font-weight: bold; /* Styles the first paragraph element in its parent */
}
```
Tip: This selector targets the first occurrence of the specified element within its parent.

## **6. Purpose of text-align: center;:**

```
Function: Horizontally centers the inline content of an element.
div {
text-align: center; /* Centers the text inside the div */
}
```
Tip: It's commonly used for centering text or inline elements within a block-level element.

## **7. Control by background-repeat Property:**

Function: Determines how background images are repeated.

```
body {
background-image: url('image.jpg');
background-repeat: no-repeat; /* The image will not be repeated */
}
```
Tip: Other values include repeat, repeat-x, repeat-y.

# **8. Controlling Space Between Columns in CSS Grid:**

```
Property: grid-column-gap or column-gap in newer specifications
.grid-container {
display: grid;
column-gap: 20px; /* Sets the gap between columns */
}
```
Tip: column-gap is part of the modern Grid Layout specification, providing a standardized way to set gaps.

## **9. Controlling Order of Items in Flexbox:**

```
Property: order within a flex item
.flex-item {
order: 1; /* This item will be positioned first */
}
Tip: Especially useful in responsive layouts where order might change based on
screen size.
```
## **10. Creating a CSS Class for Elements with a Specific Attribute:**

```
Attribute Selector:
input[type="text"] {
border-color: blue; /* Applies styles to all text-type input elements */
}
```
Tip: This selector targets elements based on their attributes, providing a powerful way to apply styles conditionally.

# <span id="page-32-0"></span>**Other Styling and Effects in CSS: Detailed Explanations and Examples**

## **1. flex-direction in Flexbox Layout:**

```
Function: Determines the direction of the flex items within a flex container.
.flex-container {
display: flex;
flex-direction: column; /* Stacks flex items vertically */
}
Tip: Other values include row, row-reverse, and column-reverse.
```
#### **2. Purpose of white-space: nowrap;:**

Function: Prevents text from wrapping to a new line.

```
Learn more about JavaScript with Examples and Source Code Laurence Svekis
                     Courses https://basescripts.com/
```
p { white-space: nowrap; /\* Keeps text in a single line \*/ }

Tip: Useful in situations where text wrapping is not desirable, like in navigational menus.

# **3. Applying Styles on Hover of Parent Element:**

div:hover p { color: red; /\* Styles <p> when its parent <div> is hovered \*/ }

Tip: This is a common technique for creating interactive hover effects on parent-child relationships.

## **4. Spacing Between Characters:**

```
Property: letter-spacing
p {
letter-spacing: 2px; /* Increases the space between characters */
}
Tip: Negative values can be used for closer character spacing.
```
## **5. Vertical Text Alignment:**

While CSS doesn't provide a direct way to vertically align text, a common technique involves using display: flex and align-items.

```
div {
display: flex;
align-items: center; /* Vertically centers text in the div */
height: 100px;
}
```
Tip: Flexbox is a versatile tool for both horizontal and vertical alignment.

# **6. Selecting the Last Child of a Specific Element Type:**

```
Pseudo-class: :last-child
p:last-child {
```

```
Learn more about JavaScript with Examples and Source Code Laurence Svekis
                     Courses https://basescripts.com/
```

```
font-weight: bold; /* Styles the last <p> element in its parent */
}
```
Tip: Targets the last occurrence of the specified element within its parent.

## **7. cursor: pointer; Property:**

Function: Changes the cursor to a pointer, indicating a clickable element. button {

```
cursor: pointer;
```
}

Tip: Commonly used for buttons, links, or other interactive elements.

## **8. Purpose of text-overflow: ellipsis;:**

```
Function: Truncates text and shows an ellipsis (...) when it overflows its container.
div {
white-space: nowrap;
overflow: hidden;
text-overflow: ellipsis;
}
```
Tip: Ensure overflow is set to hidden and white-space to nowrap for this to work.

## **9. Specifying Style of an Element's Border:**

Property: border-style

```
div {
border-style: dashed; /* Sets a dashed border */
}
Tip: Values include solid, dotted, dashed, double, none, etc.
```
## **10. font-family Property:**

Function: Specifies the typeface used for text in an element.

```
body {
font-family: "Arial", sans-serif;
}
```

```
Learn more about JavaScript with Examples and Source Code Laurence Svekis
                     Courses https://basescripts.com/
```
Tip: Always provide fallback font options.

## **11. Controlling Transparency:**

Property: opacity

```
div {
opacity: 0.5; /* 50% transparent */
}
Tip: The value of opacity ranges from 0 (fully transparent) to 1 (fully opaque).
```
# **12. Selecting Elements with a Specific Class:**

```
.example {
color: blue; /* Selects all elements with class 'example' */
}
```
Tip: Class selectors are the backbone of CSS styling and are widely used due to their versatility.

## **13. box-sizing: border-box; Property:**

Function: The dimensions of the element include padding and border.

```
div {
box-sizing: border-box;
}
```
Tip: Makes width and height styling more predictable, especially when adding padding or borders.

# **14. Selecting Links Within a Specific Section:**

```
#sectionId a {
color: green; /* Styles all <a> elements within the element with id
'sectionId' */
}
```
Tip: Replace #sectionId with the actual ID of the section you're targeting.

```
Learn more about JavaScript with Examples and Source Code Laurence Svekis
                     Courses https://basescripts.com/
```
# **15. Creating a Shadow Behind an Element's Border:**

Property: box-shadow

div {

box-shadow: 10px 10px 5px grey; /\* Adds a shadow to the div \*/

}

Tip: Use box-shadow to add depth to elements, enhancing the user interface.

# **16. Selecting the Last Element of a Specific Type:**

Pseudo-class: :last-of-type

```
p:last-of-type {
color: red; /* Styles the last <p> element within its parent */
}
```
Tip: This is similar to :last-child but specific to the element type.

# **17. Creating a Rotating Animation:**

```
Property: CSS Animations with @keyframes
@keyframes rotate {
from { transform: rotate(0deg); }
to { transform: rotate(360deg); }
}
div {
animation: rotate 2s infinite linear;
}
```
Tip: CSS animations allow for complex effects and transformations.

# **18. text-decoration: none; Property:**

Function: Removes decoration from text, commonly used to remove underlines from links.

```
a {
text-decoration: none;
}
```
Tip: Essential for custom link styling.

```
Learn more about JavaScript with Examples and Source Code Laurence Svekis
                     Courses https://basescripts.com/
```
# **19. Selecting the First Element of a Specific Type:**

Pseudo-class: :first-of-type

p:first-of-type {

font-size: 20px; /\* Styles the first <p> element within its parent \*/

}

Tip: Targets the first instance of the specified type, regardless of siblings of other types.

# **20. Controlling Spacing Between Lines of Text:**

Property: line-height

```
p {
line-height: 1.5; /* 1.5 times the normal line height */
}
```
Tip: line-height improves text readability and aesthetics, especially in large text blocks.

# CSS Quiz Questions

# **Question 1: What does CSS stand for?**

- 1. Computer Style Sheets
- 2. Creative Style Sheets
- 3. Cascading Style Sheets
- 4. Colorful Style Sheets

Answer: 3. Cascading Style Sheets

Explanation: CSS stands for Cascading Style Sheets. It is used to style and layout web pages — for example, to alter the font, color, size, and spacing of your content, split it into multiple columns, or add animations and other decorative features.

# **Question 2: Which HTML tag is used to define an internal style sheet?**

- 1. <style>
- $2.$
- 3. <script>
- 4. <link>

Answer: 1. <style>

Explanation:

The <style> tag is used to define style information (CSS) for a single document. It is placed in the document's head section.

Code Sample:

<head> <style> body { background-color: lightblue; } </style> </head>

# **Question 3: How do you select an element with the id "demo" in CSS?**

- 1. \*demo
- 2. #demo
- 3. .demo
- 4. demo

Answer: 2. #demo

Explanation:

In CSS, the hash symbol (#) is used to select elements with a specific id.

Code Sample:

#demo {

#### **Question 4: How do you select elements with the class name "example"?**

- 1. \*example
- 2. #example
- 3. .example
- 4. example

Answer: 3. .example

Explanation:

In CSS, the dot (.) is used to select elements with a specific class.

Code Sample:

.example { font-size: 20px; }

#### **Question 5: How do you make each word in a text start with a capital letter?**

- 1. text-transform: capitalize;
- 2. text-transform: uppercase;
- 3. text-transform: lowercase;
- 4. text-decoration: capitalize;

Answer: 1. text-transform: capitalize;

Explanation:

The text-transform: capitalize; CSS property capitalizes the first letter of each word in the element's text.

Code Sample:

```
p {
text-transform: capitalize;
}
```
# **Question 6: Which property is used to change the background color?**

- 1. color
- 2. bgcolor
- 3. background-color
- 4. background

Answer: 3. background-color

Explanation:

The background-color property in CSS is used to define the background color of an element.

Code Sample:

```
body {
background-color: lightblue;
}
```
**Question 7: Which property is used to change the font of an element?**

- 1. font-weight
- 2. font-style
- 3. text-style
- 4. font-family

Answer: 4. font-family

Explanation:

The font-family property specifies the font for an element.

Code Sample:

```
p {
font-family: "Arial", sans-serif;
}
```
**Question 8: How do you make a list that lists its items with squares?**

- 1. list-type: square;
- 2. list-style-type: square;
- 3. list-style: square;
- 4. list-decoration: square;

Answer: 2. list-style-type: square;

Explanation:

The list-style-type property applies styles to list items, such as square bullets for unordered lists.

Code Sample:

```
ul {
list-style-type: square;
}
```
# **Question 9: How do you select all <p> elements inside a <div> element?**

1. div p

2. div  $+ p$ 3. div  $> p$ 4. div .p

Answer: 1. div p

Explanation:

The div p selector selects all <p> elements inside <div> elements.

Code Sample:

div p { color: red; }

#### **Question 10: What does the following CSS code do: body { margin: 0; padding: 0; }?**

- 1. Removes the default margin and padding from all elements
- 2. Sets the margin and padding of the body element to 0
- 3. Centers the body element in the viewport
- 4. Removes the margin and padding from the document

Answer: 2. Sets the margin and padding of the body element to 0

Explanation:

This CSS code sets the margin and padding of the <br/>body> element to 0, effectively removing the browser's default margin and padding applied to the body.

Code Sample:

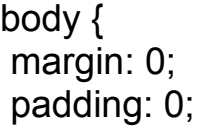

# **Question 11: Which CSS property controls the text size?**

1. font-size

}

- 2. text-size
- 3. font-weight
- 4. text-style

Answer: 1. font-size

Explanation: The font-size property in CSS specifies the size of the text in an element.

Code Sample:

```
p {
font-size: 16px;
}
```
**Question 12: How do you display hyperlinks without an underline?**

- 1. text-decoration: none;
- 2. text-style: no-underline;
- 3. font-style: no-underline;
- 4. decoration: none;

Answer: 1. text-decoration: none;

Explanation: The text-decoration: none; property is used to remove the underline from links.

Code Sample:

```
a {
text-decoration: none;
}
```
# **Question 13: Which property is used to change the left margin of an element?**

- 1. indent
- 2. margin-left
- 3. padding-left
- 4. border-left

Answer: 2. margin-left

Explanation: The margin-left property is used to change the left margin of an element.

Code Sample:

```
div {
margin-left: 20px;
}
```
# **Question 14: How do you make a text bold?**

- 1. font-weight: bold;
- 2. text-style: bold;
- 3. font-style: bold;
- 4. text-weight: bold;

Answer: 1. font-weight: bold;

Explanation: The font-weight: bold; property is used to make text bold.

Code Sample:

```
p {
font-weight: bold;
}
```
# **Question 15: Which CSS property is used to set the spacing between words?**

- 1. letter-spacing
- 2. spacing
- 3. word-spacing
- 4. text-spacing

Answer: 3. word-spacing

Explanation: The word-spacing property is used to set the space between words in a text.

Code Sample:

```
p {
word-spacing: 2px;
}
```
#### **Question 16: What is the correct CSS syntax to change the font name?**

- 1. font: Arial;
- 2. font-name: Arial;
- 3. font-family: Arial;
- 4. text-font: Arial;

Answer: 3. font-family: Arial;

Explanation: The font-family property is used to specify the font of an element.

Code Sample:

p {

font-family: Arial, sans-serif; }

**Question 17: How do you make a border visible on all sides of a box?**

- 1. border-style: solid;
- 2. border: visible;
- 3. border-display: all;
- 4. border-line: solid;

Answer: 1. border-style: solid;

Explanation: The border-style: solid; property makes a border visible on all sides of a box.

Code Sample:

```
div {
border-style: solid;
}
```
# **Question 18: Which property is used to change the font color of an element?**

- 1. color
- 2. font-color
- 3. text-color
- 4. color-style

Answer: 1. color

Explanation: The color property is used for setting the color of the text.

Code Sample:

p {

## **Question 19: What is the default value of the position property?**

- 1. relative
- 2. fixed
- 3. absolute
- 4. static

Answer: 4. static

Explanation: The default value of the position property in CSS is static.

# **Question 20: How can you create a circle shape in CSS?**

- 1. shape: circle;
- 2. border-radius: 50%;
- 3. border-circle: 50%;
- 4. radius: 50%;

Answer: 2. border-radius: 50%;

Explanation: Using border-radius: 50%; on an element with equal width and height will create a circle shape.

Code Sample:

```
.circle {
width: 100px;
height: 100px;
background-color: red;
border-radius: 50%;
}
```
#### **Question 21: How do you apply a CSS style for a component with two specific classes?**

- 1. .class1 + .class2
- 2. .class1.class2
- 3. .class1, .class2
- 4. .class1 > .class2

Answer: 2. .class1.class2

Explanation: To select an element that has both class1 and class2, you concatenate the class selectors as .class1.class2.

Code Sample:

```
.class1.class2 {
color: blue;
}
```
#### **Question 22: Which property is used to set the background image of an element?**

- 1. background-image
- 2. background-color
- 3. background-url
- 4. image-background

Answer: 1. background-image

Explanation: The background-image property sets one or more background images for an element.

Code Sample:

```
body {
background-image: url('background.jpg');
}
```
# **Question 23: How do you make a list item display inline?**

- 1. list-style: inline;
- 2. display: inline;
- 3. item-type: inline;
- 4. list-item: inline;

Answer: 2. display: inline;

Explanation: The display: inline; property is used to make a list item (or any element) display inline.

Code Sample:

```
li {
display: inline;
}
```
**Question 24: Which CSS property is used for controlling the layout and formatting of the <fieldset> element?**

- 1. legend
- 2. fieldset
- 3. border
- 4. control

Answer: 3. border

Explanation: The border property can be used to control the appearance of the <fieldset> element.

Code Sample:

```
fieldset {
border: 2px solid green;
}
```
#### **Question 25: How can you create rounded corners using CSS?**

- 1. corner-style: round;
- 2. border-round: 10px;
- 3. border-radius: 10px;
- 4. edge-round: 10px;

Answer: 3. border-radius: 10px;

Explanation: The border-radius property is used to create rounded corners.

Code Sample:

```
div {
border-radius: 10px;
}
```
**Question 26: How do you select all the <p> elements where the parent is a <div> element?**

- 1. div  $+ p$
- 2. div p
- 3. div  $> p$
- 4.  $p <$  div

Answer:  $3.$  div  $> p$ 

Explanation: The div > p selector selects all <p> elements where the parent is a <div> element.

Code Sample:

```
div > p {
color: blue;
}
```
# **Question 27: Which property is used to add shadow to elements?**

- 1. box-shadow
- 2. text-shadow
- 3. shadow-box
- 4. element-shadow

Answer: 1. box-shadow

Explanation: box-shadow is used to add shadow to elements.

Code Sample:

div { box-shadow: 5px 5px 5px grey; }

#### **Question 28: In CSS, what does h1 + p represent?**

- 1. Selects all <p> elements directly after <h1>
- 2. Selects every <p> element inside <h1>
- 3. Selects the first <p> element after each <h1>
- 4. Selects all <p> elements that are siblings of <h1>

Answer: 1. Selects all <p> elements directly after <h1>

Explanation: The  $h1 + p$  selector selects the first  $\langle p \rangle$  element immediately after each <h1>.

#### **Question 29: Which property is used to specify the space between cells in a table?**

- 1. cell-spacing
- 2. cell-padding

- 3. border-spacing
- 4. spacing

Answer: 3. border-spacing

Explanation: The border-spacing property is used to set the space between cells in a table.

Code Sample:

```
table {
border-spacing: 5px;
}
```
#### **Question 30: How can you set the opacity of an element in CSS?**

- 1. opacity: 0.5;
- 2. visibility: 0.5;
- 3. alpha: 0.5;
- 4. transparency: 0.5;

Answer: 1. opacity: 0.5;

Explanation: The opacity property is used to set the transparency level of an element.

Code Sample:

```
div {
opacity: 0.5;
}
```
# **Question 31: What is the purpose of the z-index property in CSS?**

- 1. To set the zoom level of an element
- 2. To define the order of layered elements along the z-axis
- 3. To set the size of the background image

4. To add special effects to text

Answer: 2. To define the order of layered elements along the z-axis

Explanation: The z-index property in CSS is used to specify the stack order of positioned elements (like absolute, relative, or fixed elements). An element with a higher z-index is always stacked above one with a lower index.

#### **Question 32: What does the CSS display: none; property do?**

- 1. Hides an element, but it still takes up space in the layout
- 2. Hides an element and removes it from the layout
- 3. Makes the element transparent
- 4. Displays an element as a block element

Answer: 2. Hides an element and removes it from the layout

Explanation: display: none; not only hides the element, but it also removes it from the layout. This means the element will not take up any space on the page.

#### **Question 33: How do you select all child elements of a div that are <p> elements?**

- 1. div  $+$  p
- 2. div p
- 3. div  $> p$
- 4.  $p < div$

Answer: 2. div p

Explanation: The div p selector is used to select all  $\leq p$  elements that are descendants of a <div>, regardless of their level of nesting within the div.

# **Question 34: Which of the following is not a valid CSS unit?**

- 1. em
- 2. px
- 3. vh
- 4. ms

Answer: 4. ms

Explanation: ms is not a CSS unit. em, px, and vh are valid CSS units for various measurements like font size, element size, and viewport height percentage, respectively.

#### **Question 35: What does the overflow property do in CSS?**

- 1. It specifies what should happen if content overflows an element's box
- 2. It controls the layout of elements in a container
- 3. It sets whether an element should be visible or not
- 4. It specifies the line height of text

Answer: 1. It specifies what should happen if content overflows an element's box

Explanation: The overflow property specifies how to handle the content that overflows its container's box, such as displaying scroll bars or cutting off the overflow.

#### **Question 36: In CSS, what is the difference between visibility: hidden; and display: none;?**

- 1. No difference, both hide the element from the page
- 2. visibility: hidden; hides an element, but it still takes up space in the layout
- 3. display: none; changes the visibility to hidden
- 4. visibility: hidden; removes the element from the document

Answer: 2. visibility: hidden; hides an element, but it still takes up space in the layout

Explanation: visibility: hidden; hides the element, but it still occupies its space in the layout. In contrast, display: none; removes the element from the layout entirely.

#### **Question 37: Which property is used to change the cursor type on hover?**

- 1. cursor-type
- 2. hover
- 3. cursor
- 4. pointer-type

Answer: 3. cursor

Explanation: The cursor property in CSS is used to change the type of cursor when hovering over an element.

#### **Question 38: What is the use of the :nth-child() pseudo-class in CSS?**

- 1. To select elements based on their attributes
- 2. To target elements that are the nth child of their parent
- 3. To change styles every nth time an element appears
- 4. To select the first child of a specific type within its parent

Answer: 2. To target elements that are the nth child of their parent

Explanation: The :nth-child() pseudo-class in CSS is used to select elements based on their position within a group of siblings.

# **Question 39: What is the default position value in CSS?**

1. absolute

- 2. fixed
- 3. relative
- 4. static

Answer: 4. static

Explanation: The default value for the position property in CSS is static, which means the element is positioned according to the normal flow of the document.

#### **Question 40: How do you add a comment in a CSS file?**

- 1. // This is a comment
- 2. /\* This is a comment \*/
- 3. <!-- This is a comment -->
- 4. # This is a comment

Answer: 2. /\* This is a comment \*/

#### **Question 41: Which property is used to create space around elements, outside of any defined borders?**

- 1. padding
- 2. margin
- 3. border
- 4. spacing

Answer: 2. margin

Explanation: The margin property in CSS is used to create space around elements, outside of any defined borders. It's part of the box model, which also includes padding, border, and the content itself.

# **Question 42: What does the flex property do in a CSS Flexbox layout?**

- 1. It specifies the direction of the flexible items
- 2. It controls the alignment of items on the main axis

- 3. It specifies the length of the item relative to the rest
- 4. It defines a flexible container for flexible items

Answer: 3. It specifies the length of the item relative to the rest

Explanation: In a Flexbox layout, the flex property is a shorthand for the flex-grow, flex-shrink, and flex-basis properties. It specifies how much a flex item will grow relative to the rest of the flex items in the flex container.

#### **Question 43: What is the purpose of the clear property in CSS?**

- 1. To stop floating elements
- 2. To start floating elements
- 3. To clear the background
- 4. To clear margins

Answer: 1. To stop floating elements

Explanation: The clear property in CSS is used to control the behavior of floating elements. Elements after the cleared element will not float alongside the cleared element.

#### **Question 44: Which CSS property controls text wrapping?**

- 1. text-wrap
- 2. text-align
- 3. word-wrap
- 4. word-break

Answer: 3. word-wrap

Explanation: The word-wrap property in CSS allows long words to be broken and wrapped onto the next line.

#### **Question 45: How can you make a numbered list?**

- 1. list-style-type: decimal;
- 2. list-style-type: number;
- 3. list-style-type: numeric;
- 4. list-style-type: list-number;

Answer: 1. list-style-type: decimal;

Explanation: To create a numbered list in CSS, you use the list-style-type property with the value decimal.

#### **Question 46: Which CSS property is used to move the content away from the borders?**

- 1. margin
- 2. border
- 3. padding
- 4. spacing

Answer: 3. padding

Explanation: The padding property in CSS is used to create space around content, inside of any defined borders.

#### **Question 47: What is the default display value for most elements?**

- 1. inline
- 2. block
- 3. flex
- 4. grid

Answer: 2. block

Explanation: Most HTML elements are displayed as block by default, which means they start on a new line and take up the full width.

#### **Question 48: What does the :after pseudo-element do?**

- 1. Inserts content before an element
- 2. Inserts content after an element
- 3. Removes content after an element
- 4. Changes content after an element

Answer: 2. Inserts content after an element

Explanation: The :after pseudo-element in CSS is used to insert content after the content of an element.

#### **Question 49: How do you select every <p> element whose parent is not a <div>?**

- 1. p:not(div)
- 2. not(div  $> p$ )
- 3.  $p:not(div > p)$
- 4. p:not(:parent div)

Answer: 3. p:not(div  $> p$ )

Explanation: The p:not(div  $> p$ ) selector is used to select every  $\lt p$  element that is not a child of a <div> element.

#### **Question 50: Which property changes the style of the bottom border?**

- 1. border-bottom-style
- 2. border-bottom
- 3. border-style-bottom
- 4. bottom-border

Answer: 1. border-bottom-style

Explanation: The border-bottom-style property is used to set the style of an element's bottom border.

# **Question 51: What does the CSS property position: absolute; do?**

- 1. Makes the element positioned relative to its normal position in the document
- 2. Removes the element from the document flow and positions it relative to its nearest positioned ancestor
- 3. Aligns the element in the center of the page
- 4. Makes the element invisible

Answer: 2. Removes the element from the document flow and positions it relative to its nearest positioned ancestor

Explanation: When you set position: absolute; in CSS, the element is removed from the normal document flow and positioned relative to its nearest ancestor with a specified position (relative, absolute, or fixed).

**Question 52: How do you change the color of an element on mouse hover using CSS?**

- 1. :hover { color: newColor; }
- 2. :hover-color { newColor; }
- 3. hover: { color: newColor; }
- 4. hover-color: { newColor; }

Answer: 1. :hover { color: newColor; }

Explanation: You can change the color of an element on mouse hover by using the :hover pseudo-class in CSS.

Code Sample:

```
a:hover {
color: blue;
}
```
#### **Question 53: What is the CSS property used to create a drop shadow effect?**

- 1. text-shadow
- 2. box-shadow
- 3. shadow-effect
- 4. drop-shadow

Answer: 2. box-shadow

Explanation: The box-shadow property in CSS is used to create a drop shadow effect for elements.

Code Sample:

div { box-shadow: 5px 5px 5px grey; }

#### **Question 54: Which CSS property is used to control the space between letters in text?**

- 1. word-spacing
- 2. line-height
- 3. letter-spacing
- 4. text-spacing

Answer: 3. letter-spacing

Explanation: The letter-spacing property in CSS is used to control the space between letters in text.

Code Sample:

p { letter-spacing: 2px;

}

#### **Question 55: What is the CSS property for changing the order of flex items in a flex container?**

- 1. order
- 2. flex-order
- 3. item-order
- 4. flex-item-order

Answer: 1. order

Explanation: The order property in CSS is used to change the order of flex items in a flex container.

Code Sample:

```
.flex-item {
order: 2; /* Changes the order to 2 */
}
```
#### **Question 56: How do you center align text horizontally within an element?**

- 1. text-align: center;
- 2. horizontal-align: center;
- 3. center-text: horizontal;
- 4. align-text: center;

Answer: 1. text-align: center;

Explanation: To center-align text horizontally within an element, you can use the text-align: center; CSS property.

Code Sample:

div { text-align: center; }

#### **Question 57: Which CSS property is used to add a border to an element?**

- 1. border-width
- 2. border-style
- 3. border-color
- 4. border

Answer: 4. border

Explanation: The border property in CSS is a shorthand property for setting the width, style, and color of an element's border.

Code Sample:

```
div {
border: 2px solid red;
}
```
# **Question 58: How do you make an element's font italic?**

- 1. font-italic: true;
- 2. font-style: italic;
- 3. italic: font;
- 4. font-weight: italic;

Answer: 2. font-style: italic;

Explanation: The font-style: italic; CSS property is used to make an element's font italic.

Code Sample:

p { font-style: italic; }

#### **Question 59: Which CSS property is used to create rounded corners with a specific radius?**

- 1. border-radius
- 2. corner-radius
- 3. rounded-corners
- 4. corner-style

Answer: 1. border-radius

Explanation: The border-radius property in CSS is used to create rounded corners for elements.

Code Sample:

```
div {
border-radius: 10px;
}
```
# **Question 60: How do you make text bold using CSS?**

- 1. text-weight: bold;
- 2. font-style: bold;
- 3. font-weight: bold;
- 4. text-style: bold;

Answer: 3. font-weight: bold;

Explanation: The font-weight: bold; CSS property is used to make text bold.

Code Sample:

```
p {
font-weight: bold;
}
```
**Question 61: Which CSS property is used to specify the amount of space between lines of text in an element?**

- 1. line-spacing
- 2. spacing-line
- 3. line-height
- 4. text-spacing

Answer: 3. line-height

Explanation: The line-height property in CSS is used to specify the amount of space between lines of text within an element.

Code Sample:

```
p {
line-height: 1.5;
}
```
#### **Question 62: How can you apply CSS styles to the first letter of a text element?**

- 1. initial-letter
- 2. first-letter
- 3. letter-first
- 4. start-letter

Answer: 2. first-letter

Explanation: To apply CSS styles to the first letter of a text element, you can use the ::first-letter pseudo-element.

Code Sample:

```
p::first-letter {
font-size: larger;
font-weight: bold;
}
```
#### **Question 63: What does the CSS property text-transform: uppercase; do?**

- 1. Transforms all text to uppercase letters
- 2. Transforms the first letter of each word to uppercase
- 3. Transforms all text to lowercase letters
- 4. Transforms the last letter of each word to uppercase

Answer: 1. Transforms all text to uppercase letters

Explanation: The text-transform: uppercase; property in CSS transforms all text within an element to uppercase letters.

Code Sample:

```
p {
text-transform: uppercase;
}
```
#### **Question 64: What is the purpose of the rgba() color format in CSS?**

- 1. It specifies the opacity of a color
- 2. It specifies a color in hexadecimal format
- 3. It represents a gradient color
- 4. It defines a color using HSL values

Answer: 1. It specifies the opacity of a color

Explanation: The rgba() color format in CSS allows you to specify a color with an additional alpha channel, representing opacity.

Code Sample:

```
div {
background-color: rgba(255, 0, 0, 0.5); /* Semi-transparent red */
}
```
#### **Question 65: Which CSS property is used to control the width of an element's border?**

- 1. border-width
- 2. border-style
- 3. border-color
- 4. border-size

Answer: 1. border-width

Explanation: The border-width property in CSS is used to control the width of an element's border.

Code Sample:

```
div {
border-width: 2px;
}
```
#### **Question 66: What is the CSS property used to change the background color of an element on mouse hover?**

- 1. background-color-hover
- 2. hover-background-color
- 3. background-hover
- 4. :hover

Answer: 4. :hover

Explanation: You can use the :hover pseudo-class to change the background color of an element on mouse hover.

Code Sample:

```
button:hover {
background-color: blue;
}
```
#### **Question 67: Which CSS property is used to specify the type of list item marker (e.g., disc, square, or numeric)?**

- 1. list-type
- 2. marker-style
- 3. list-marker
- 4. list-style-type

Answer: 4. list-style-type

Explanation: The list-style-type property in CSS is used to specify the type of list item marker, such as disc, square, or numeric.

Code Sample:

```
ul {
list-style-type: square;
}
```
# **Question 68: What is the purpose of the CSS overflow-x property?**

- 1. It controls the overflow of content in the horizontal direction
- 2. It controls the overflow of content in the vertical direction
- 3. It sets the text overflow style
- 4. It creates a shadow effect on the horizontal axis

# Answer: 1. It controls the overflow of content in the horizontal direction

Explanation: The overflow-x property in CSS is used to control the overflow behavior of content in the horizontal direction.

Code Sample:

```
div {
overflow-x: scroll;
}
```
# **Question 69: How do you select all even rows of a table using CSS?**

- 1. tr:nth-child(even)
- 2. table:even-row
- 3. td:nth-child(even)
- 4. tbody:nth-child(even)

Answer: 1. tr:nth-child(even)

Explanation: You can use the tr:nth-child(even) selector to select all even rows of a table.

Code Sample:

table tr:nth-child(even) { background-color: lightgrey; }

**Question 70: What is the purpose of the CSS property text-decoration: underline;?**

- 1. It adds a shadow effect to text
- 2. It removes the underline from text
- 3. It adds an underline to text
- 4. It italicizes the text

#### Answer: 3. It adds an underline to text

Explanation: The text-decoration: underline; property in CSS is used to add an underline to text.

Code Sample:

```
a {
text-decoration: underline;
}
```
## **Question 71: What is the CSS property used to change the color of visited links?**

- 1. a:visited-color
- 2. visited-link-color
- 3. link-visited-color
- 4. color: visited;

Answer: None of the options.

Explanation: The CSS property used to change the color of visited links is a:visited, and it's typically used with the color property to set the color of visited links.

Code Sample:

```
a:visited {
color: purple;
}
```
# **Question 72: How can you apply CSS styles to every second element of a specific type?**

- 1. type:nth-child(2n)
- 2. nth-child(even)
- 3. type:nth-child(even)
- 4. :nth-child(2n)

Answer: 4. :nth-child(2n)

Explanation: You can use the :nth-child(2n) selector to apply styles to every second element of a specific type.

Code Sample:

```
p:nth-child(2n) {
font-weight: bold;
}
```
**Question 73: Which CSS property is used to control the order of columns in a CSS Grid layout?**

- 1. column-order
- 2. grid-column
- 3. order
- 4. grid-template-columns

Answer: 3. order

Explanation: The order property in CSS Grid layout is used to control the order of grid items within the same container.

Code Sample:

.item { order: 2; /\* Changes the order of this grid item \*/ }

# **Question 74: What does the display: flex; property do in CSS?**

- 1. Makes an element a block-level element
- 2. Creates a flexible container for its child elements
- 3. Changes the font style to flex
- 4. Aligns text vertically in the center
Answer: 2. Creates a flexible container for its child elements

Explanation: The display: flex; property in CSS is used to create a flexible container for its child elements, turning them into flex items.

Code Sample:

```
.container {
display: flex;
}
```
**Question 75: How do you select the first-child of a specific element type within its parent?**

- 1. type:first-child
- 2. :first-child-type
- 3. type:nth-child(1)
- 4. type:first-of-type

Answer: 1. type:first-child

Explanation: To select the first child of a specific element type within its parent, you can use the type:first-child selector.

Code Sample:

```
p:first-child {
font-weight: bold;
}
```
### **Question 76: What is the purpose of the CSS property text-align: justify;?**

- 1. It centers the text horizontally within an element
- 2. It adds space between lines of text
- 3. It justifies the text, creating even left and right margins

4. It aligns text vertically in the center

Answer: 3. It justifies the text, creating even left and right margins

Explanation: The text-align: justify; property in CSS is used to justify the text within an element, creating even left and right margins.

Code Sample:

```
p {
text-align: justify;
}
```
## **Question 77: What does the background-repeat property in CSS control?**

- 1. It controls the background color of an element
- 2. It controls the background image's size
- 3. It controls the repetition of a background image
- 4. It changes the font style of text

Answer: 3. It controls the repetition of a background image

Explanation: The background-repeat property in CSS controls how a background image is repeated or displayed.

Code Sample:

body { background-image: url('background.jpg'); background-repeat: repeat-x; }

## **Question 78: Which CSS property is used to control the space between columns in a CSS Grid layout?**

- 1. grid-gap
- 2. column-gap
- 3. grid-column-gap
- 4. grid-column-space

Answer: 1. grid-gap

Explanation: The grid-gap property in CSS Grid layout is used to control the space between columns and rows.

Code Sample:

```
.grid-container {
grid-gap: 10px;
}
```
# **Question 79: What is the CSS property used to control the order of items in a Flexbox layout?**

- 1. flex-order
- 2. order
- 3. item-order
- 4. flex-item-order

Answer: 2. order

Explanation: In a Flexbox layout, the order property is used to control the order of flex items within the flex container.

Code Sample:

```
.flex-item {
order: 3; /* Changes the order of this flex item */
}
```
### **Question 80: How can you create a CSS class that applies styles to elements with a specific attribute?**

- 1. .attribute[specific]
- 2. .class[attribute]
- 3. [attribute].class
- 4. [attribute="specific"]

```
Answer: 4. [attribute="specific"]
```
Explanation: To create a CSS class that applies styles to elements with a specific attribute value, you can use [attribute="specific"] selector.

Code Sample:

```
[data-type="button"] {
background-color: blue;
}
```
## **Question 81: What does the CSS property flex-direction control in a Flexbox layout?**

- 1. It controls the width of flex items
- 2. It defines the direction of the main axis
- 3. It sets the background color of flex items
- 4. It adjusts the font size of flex items

Answer: 2. It defines the direction of the main axis

Explanation: The flex-direction property in a Flexbox layout controls the direction of the main axis, which affects how flex items are laid out within the container.

Code Sample:

```
.container {
flex-direction: column; /* Sets the main axis to be vertical */
}
```
### **Question 82: What is the purpose of the CSS property white-space: nowrap;?**

- 1. It sets the text color to white
- 2. It prevents text from wrapping to the next line
- 3. It removes all white spaces from text
- 4. It aligns text vertically in the center

Answer: 2. It prevents text from wrapping to the next line

Explanation: The white-space: nowrap; property in CSS prevents text from wrapping to the next line, making it stay on a single line.

Code Sample:

```
p {
white-space: nowrap;
}
```
**Question 83: How do you apply CSS styles to an element when a user hovers over its parent element?**

- 1. :parent:hover
- 2. parent:hover > child
- 3. parent:hover + child
- 4. parent:hover child

Answer: 4. parent:hover child

Explanation: To apply CSS styles to an element when a user hovers over its parent element, you can use the parent:hover child selector.

Code Sample:

.container:hover .element { background-color: yellow;

}

### **Question 84: Which CSS property is used to control the spacing between individual characters in text?**

- 1. character-spacing
- 2. letter-spacing
- 3. text-spacing
- 4. word-spacing

Answer: 2. letter-spacing

Explanation: The letter-spacing property in CSS is used to control the spacing between individual characters in text.

Code Sample:

```
p {
letter-spacing: 2px;
}
```
## **Question 85: What is the CSS property used to control the alignment of text within an element vertically?**

- 1. vertical-align
- 2. text-align
- 3. line-height
- 4. align-items

Answer: 1. vertical-align

Explanation: The vertical-align property in CSS is used to control the vertical alignment of text or inline elements within their containing element.

Code Sample:

span { vertical-align: middle; }

### **Question 86: How do you select the last-child of a specific element type within its parent?**

- 1. type:last-child
- 2. :last-child-type
- 3. type:last-of-type
- 4. last-child[type]

Answer: 3. type:last-of-type

Explanation: To select the last child of a specific element type within its parent, you can use the type:last-of-type selector.

Code Sample:

p:last-of-type { font-weight: bold; }

#### **Question 87: What does the CSS property cursor: pointer; do?**

- 1. It changes the font style of text
- 2. It specifies the pointer style when hovering over an element
- 3. It adds a shadow effect to text
- 4. It sets the text color to a pointer

Answer: 2. It specifies the pointer style when hovering over an element

Explanation: The cursor: pointer; property in CSS specifies the type of cursor to be displayed when hovering over an element, typically indicating a clickable or interactive element.

Code Sample:

```
button {
cursor: pointer;
}
```
### **Question 88: What is the purpose of the CSS property text-overflow: ellipsis;?**

- 1. It controls the text color
- 2. It adds a shadow effect to text
- 3. It displays an ellipsis (...) when text overflows its container
- 4. It changes the font style of text

Answer: 3. It displays an ellipsis (...) when text overflows its container

Explanation: The text-overflow: ellipsis; property in CSS displays an ellipsis (...) when text overflows its container, indicating that there is more text than currently visible.

Code Sample:

```
div {
white-space: nowrap;
overflow: hidden;
text-overflow: ellipsis;
}
```
**Question 89: Which CSS property is used to specify the style of an element's border?**

- 1. border-width
- 2. border-color
- 3. border-style
- 4. border-decoration

Answer: 3. border-style

Explanation: The border-style property in CSS is used to specify the style of an element's border, such as solid, dashed, or dotted.

Code Sample:

```
div {
border-style: dashed;
}
```
# **Question 90: What does the CSS property font-family control?**

- 1. It controls the font size
- 2. It controls the font weight
- 3. It specifies the font family or typeface to be used for text
- 4. It sets the text color

Answer: 3. It specifies the font family or typeface to be used for text

Explanation: The font-family property in CSS is used to specify the font family or typeface to be used for text.

Code Sample:

```
p {
font-family: "Arial", sans-serif;
}
```
# **Question 91: What is the CSS property used to control the transparency of an element?**

- 1. opacity
- 2. transparency
- 3. visibility
- 4. alpha

Answer: 1. opacity

Explanation: The opacity property in CSS is used to control the transparency or opacity of an element.

Code Sample:

div { opacity: 0.5; /\* Makes the element semi-transparent \*/ }

**Question 92: How can you select all elements with a specific class in CSS?**

- 1. .class
- 2. #class
- 3. \*class
- 4. class\*

Answer: 1. .class

Explanation: To select all elements with a specific class in CSS, you can use the .class selector.

Code Sample:

```
.my-class {
color: red;
}
```
### **Question 93: What is the purpose of the CSS property box-sizing: border-box;?**

- 1. It adds a border to the element's box
- 2. It adjusts the width of an element to include padding and border
- 3. It sets the box's content to be transparent

4. It centers the element horizontally and vertically

Answer: 2. It adjusts the width of an element to include padding and border

Explanation: The box-sizing: border-box; property in CSS adjusts the width of an element to include its padding and border, ensuring that the content box remains a specified width.

Code Sample:

```
div {
box-sizing: border-box;
}
```
### **Question 94: How do you select all links within a specific section of a web page using CSS?**

- 1. section a
- 2. section  $> a$
- 3. section  $+ a$
- 4. section  $\sim$  a

Answer: 2. section > a

Explanation: To select all links within a specific section of a web page using CSS, you can use the section > a selector, which selects direct child a elements of the section.

Code Sample:

```
section > a \{color: blue;
}
```
### **Question 95: What is the CSS property used to create a shadow behind an element's border?**

- 1. box-shadow
- 2. border-shadow
- 3. element-shadow
- 4. shadow-box

Answer: 1. box-shadow

Explanation: The box-shadow property in CSS is used to create a shadow behind an element's border.

Code Sample:

```
div {
box-shadow: 5px 5px 5px grey;
}
```
## **Question 96: How do you select the last element of a specific type within its parent using CSS?**

- 1. type:last
- 2. :last-type
- 3. type:last-of-type
- 4. last-type[type]

Answer: 3. type:last-of-type

Explanation: To select the last element of a specific type within its parent using CSS, you can use the type:last-of-type selector.

Code Sample:

```
p:last-of-type {
font-weight: bold;
}
```
## **Question 97: Which CSS property is used to create a rotating animation?**

- 1. animation-rotate
- 2. transform-rotate
- 3. rotate-animation
- 4. animation

Answer: 4. animation

Explanation: The animation property in CSS is used to create various animations, including rotating animations.

Code Sample:

```
@keyframes rotate {
from {
transform: rotate(0deg);
}
to {
transform: rotate(360deg);
}
}
div {
animation: rotate 2s linear infinite;
}
```
### **Question 98: What does the CSS property text-decoration: line-through; do?**

- 1. It removes the text's underline
- 2. It adds a line through the text
- 3. It makes the text bold
- 4. It italicizes the text

Answer: 2. It adds a line through the text

Explanation: The text-decoration: line-through; property in CSS adds a line through the text, typically used to indicate strikethrough text.

Code Sample:

span { text-decoration: line-through; }

**Question 99: How can you select the first element of a specific type within its parent using CSS?**

- 1. type:first
- 2. :first-type
- 3. type:first-of-type
- 4. first-type[type]

Answer: 3. type:first-of-type

Explanation: To select the first element of a specific type within its parent using CSS, you can use the type:first-of-type selector.

Code Sample:

p:first-of-type { font-weight: bold; }

**Question 100: What is the CSS property used to control the spacing between lines of text?**

- 1. line-spacing
- 2. spacing-line
- 3. line-height

4. text-spacing

Answer: 3. line-height

Explanation: The line-height property in CSS is used to control the spacing between lines of text within an element.

Code Sample:

```
p {
line-height: 1.5;
}
```
**Question 101: Which CSS property is used to control the visibility of an element?**

- 1. display
- 2. visibility
- 3. opacity
- 4. hidden

Answer: 2. visibility

Explanation: The visibility property in CSS is used to control the visibility of an element. It can be set to values like visible and hidden.

Code Sample:

div { visibility: hidden; /\* Hides the element \*/ }

### **Question 102: How do you select all elements that have a specific attribute in CSS?**

- 1. [attribute]
- 2. .attribute
- 3. #attribute

4. element[attribute]

Answer: 1. [attribute]

Explanation: To select all elements that have a specific attribute in CSS, you can use the [attribute] selector.

Code Sample:

```
[data-custom] {
color: blue;
}
```
### **Question 103: What does the CSS property transform: scale(1.5); do?**

- 1. It rotates the element by 1.5 degrees
- 2. It scales the element to 1.5 times its size
- 3. It adds a shadow effect to the element
- 4. It changes the text color to blue

Answer: 2. It scales the element to 1.5 times its size

Explanation: The transform: scale(1.5); property in CSS scales (enlarges) the element to 1.5 times its original size.

Code Sample:

```
div {
transform: scale(1.5);
}
```
## **Question 104: What is the purpose of the CSS property text-transform: capitalize;?**

- 1. It transforms text to uppercase
- 2. It transforms text to lowercase

- 3. It capitalizes the first letter of each word
- 4. It italicizes the text

Answer: 3. It capitalizes the first letter of each word

Explanation: The text-transform: capitalize; property in CSS capitalizes the first letter of each word in the text.

Code Sample:

```
p {
text-transform: capitalize;
}
```
# **Question 105: How can you select all odd rows of a table using CSS?**

- 1. table:nth-child(odd)
- 2. tr:nth-child(even)
- 3. tr:nth-child(odd)
- 4. table:odd-row

Answer: 3. tr:nth-child(odd)

Explanation: To select all odd rows of a table using CSS, you can use the tr:nth-child(odd) selector.

Code Sample:

```
table tr:nth-child(odd) {
background-color: lightgrey;
}
```
# **Question 106: What is the CSS property used to create a rotating animation in 3D?**

1. rotate3d

- 2. transform-3d
- 3. animation-rotate3d
- 4. @keyframes rotate3d

Answer: 4. @keyframes rotate3d

Explanation: To create a rotating animation in 3D using CSS, you can define the animation using @keyframes with 3D transforms.

Code Sample:

```
@keyframes rotate3d {
0\% {
transform: rotate3d(0, 0, 1, 0deg);
}
100% {
transform: rotate3d(0, 0, 1, 360deg);
}
}
div {
animation: rotate3d 4s linear infinite;
}
```
### **Question 107: How can you apply CSS styles to elements with a specific attribute value?**

- 1. [attribute=value]
- 2. [value=attribute]
- 3. [attribute~value]
- 4. [attribute^value]

Answer: 1. [attribute=value]

Explanation: To apply CSS styles to elements with a specific attribute value, you can use the [attribute=value] selector.

Code Sample:

```
[data-type="button"] {
background-color: blue;
}
```
### **Question 108: Which CSS property is used to control the space between lines of text in a multi-line text element?**

- 1. line-spacing
- 2. spacing-line
- 3. line-height
- 4. text-spacing

Answer: 3. line-height

Explanation: The line-height property in CSS is used to control the space between lines of text in a multi-line text element.

Code Sample:

```
p {
line-height: 1.5;
}
```
#### **Question 109: What is the purpose of the CSS property text-overflow: clip;?**

- 1. It clips the text at the end of the element
- 2. It clips the text when it overflows its container
- 3. It removes all white spaces from text
- 4. It changes the font style of text

Answer: None of the options.

Explanation: There is no text-overflow: clip; property in CSS. The correct property for clipping text is text-overflow: clip;.

#### **Question 110: How can you select all elements that are not of a specific type using CSS?**

- 1. :not(type)
- 2. element:not(type)
- 3. :not(type)
- 4. element:not(type)

```
Answer: 1. :not(type)
```
Explanation: To select all elements that are not of a specific type using CSS, you can use the :not(type) selector.

Code Sample:

```
:not(p) \{font-style: italic;
}
```
# **Question 111: What is the CSS property used to control the indentation of the first line of text within an element?**

- 1. line-indent
- 2. text-indent
- 3. first-line-indent
- 4. indent-first-line

Answer: 2. text-indent

Explanation: The text-indent property in CSS is used to control the indentation of the first line of text within an element.

Code Sample:

```
p {
text-indent: 20px;
}
```
#### **Question 112: How do you select the last element of a specific class within its parent using CSS?**

- 1. class:last-child
- 2. .class:last-of-type
- 3. .class:last-child
- 4. :last-of-type.class

Answer: 3. .class:last-child

Explanation: To select the last element of a specific class within its parent using CSS, you can use the .class:last-child selector.

Code Sample:

```
.my-class:last-child {
font-weight: bold;
}
```
## **Question 113: What does the CSS property overflow: hidden; do?**

- 1. It hides the element
- 2. It hides the content that overflows the element's box
- 3. It adds a shadow effect to the element
- 4. It changes the font size of text

Answer: 2. It hides the content that overflows the element's box

Explanation: The overflow: hidden; property in CSS hides the content that overflows the element's box, effectively clipping it.

Code Sample:

div { overflow: hidden; }

## **Question 114: How can you select the first and last child elements of a specific type within their parent using CSS?**

- 1. type:first-child, type:last-child
- 2. type:first-of-type, type:last-of-type
- 3. type:first, type:last
- 4. type:first-element, type:last-element

Answer: 2. type:first-of-type, type:last-of-type

Explanation: To select the first and last child elements of a specific type within their parent using CSS, you can use the type:first-of-type, type:last-of-type selector.

Code Sample:

```
p:first-of-type, p:last-of-type {
font-weight: bold;
}
```
## **Question 115: Which CSS property is used to create a shadow effect behind an element?**

- 1. box-shadow
- 2. element-shadow
- 3. shadow-effect
- 4. shadow-box

Answer: 1. box-shadow

Explanation: The box-shadow property in CSS is used to create a shadow effect behind an element.

Code Sample:

```
div {
box-shadow: 5px 5px 5px grey;
}
```
### **Question 116: What is the CSS property used to control the space between columns in a multi-column layout?**

- 1. column-spacing
- 2. spacing-column
- 3. column-gap
- 4. column-margin

Answer: 3. column-gap

Explanation: The column-gap property in CSS is used to control the space between columns in a multi-column layout.

Code Sample:

.container { column-gap: 20px; }

#### **Question 117: How can you select all even elements of a specific type within their parent using CSS?**

- 1. type:nth-child(even)
- 2. type:nth-of-type(odd)
- 3. type:nth-child(2n)
- 4. type:nth-of-type(even)

Answer: 1. type:nth-child(even)

Explanation: To select all even elements of a specific type within their parent using CSS, you can use the type:nth-child(even) selector.

Code Sample:

```
p:nth-child(even) {
background-color: lightgrey;
}
```
### **Question 118: What does the CSS property outline: none; do?**

- 1. It adds an outline to the element
- 2. It removes the border of the element
- 3. It removes the outline of the element
- 4. It sets the text color to none

Answer: 3. It removes the outline of the element

Explanation: The outline: none; property in CSS removes the outline of the element, often used to remove the default focus outline.

Code Sample:

```
button {
outline: none;
}
```
**Question 119: Which CSS property is used to control the size of an element's border?**

- 1. border-width
- 2. border-size
- 3. border-dimension
- 4. border-length

Answer: 1. border-width

Explanation: The border-width property in CSS is used to control the size of an element's border.

Code Sample:

```
div {
border-width: 2px;
}
```
## **Question 120: What is the CSS property used to control the background image of an element?**

- 1. background-image
- 2. image-background
- 3. element-image
- 4. image-element

Answer: 1. background-image

Explanation: The background-image property in CSS is used to control the background image of an element.

Code Sample:

```
div {
background-image: url('background.jpg');
}
```
## **Question 121: What is the CSS property used to create a gradient background for an element?**

- 1. background-gradient
- 2. gradient-background
- 3. background-image
- 4. background-linear-gradient

# Answer: 4. background-linear-gradient

Explanation: The background-linear-gradient property in CSS is used to create a gradient background for an element.

Code Sample:

div { background: linear-gradient(to bottom, #ff0000, #00ff00); }

#### **Question 122: How can you select all elements that are descendants of a specific element using CSS?**

- 1. element descendants
- 2. element > descendants
- 3. element descendants >
- 4. element descendants <

Answer: 2. element > descendants

Explanation: To select all elements that are descendants of a specific element using CSS, you can use the element > descendants selector.

Code Sample:

```
.container > p \color: blue;
}
```
## **Question 123: What is the purpose of the CSS property border-radius?**

- 1. It controls the border color
- 2. It sets the border width
- 3. It defines the shape of the element's border corners
- 4. It adds a shadow effect to the border

Answer: 3. It defines the shape of the element's border corners

Explanation: The border-radius property in CSS is used to define the shape of the element's border corners, allowing for rounded corners.

Code Sample:

```
div {
border-radius: 10px;
}
```
**Question 124: How can you select elements with a specific class that are also children of a specific element using CSS?**

- 1. .class > element
- 2. element .class
- 3. element.class
- 4. element > .class

Answer: 2. element .class

Explanation: To select elements with a specific class that are also children of a specific element using CSS, you can use the element .class selector.

Code Sample:

```
.container .element {
color: red;
}
```
## **Question 125: What is the CSS property used to control the order of flexible items in a Flexbox layout?**

- 1. flex-direction
- 2. order
- 3. flex-order

4. item-order

Answer: 2. order

Explanation: The order property in CSS is used to control the order of flexible items in a Flexbox layout.

Code Sample:

```
.item {
order: 2; /* Sets the order to 2 */
}
```
**Question 126: How can you select the first child element of a specific type within its parent using CSS?**

- 1. type:first-child
- 2. :first-child-type
- 3. type:first-of-type
- 4. first-child[type]

Answer: 1. type:first-child

Explanation: To select the first child element of a specific type within its parent using CSS, you can use the type:first-child selector.

Code Sample:

p:first-child { font-weight: bold; }

## **Question 127: What is the purpose of the CSS property z-index?**

- 1. It controls the element's font size
- 2. It sets the element's background color

- 3. It specifies the order in which elements are stacked along the z-axis
- 4. It adjusts the element's width

Answer: 3. It specifies the order in which elements are stacked along the z-axis

Explanation: The z-index property in CSS specifies the order in which elements are stacked along the z-axis, determining which element appears on top of others.

Code Sample:

```
div {
z-index: 2;
}
```
## **Question 128: How can you select the last element with a specific class within its parent using CSS?**

- 1. .class:last-child
- 2. .class:last-of-type
- 3. .class:last
- 4. :last-of-type.class

Answer: 2. .class:last-of-type

Explanation: To select the last element with a specific class within its parent using CSS, you can use the .class:last-of-type selector.

Code Sample:

```
.my-class:last-of-type {
font-weight: bold;
}
```
**Question 129: What is the CSS property used to control the alignment of an element horizontally within its container?**

- 1. horizontal-align
- 2. align-horizontal
- 3. text-align
- 4. align-items

Answer: 3. text-align

Explanation: The text-align property in CSS is used to control the alignment of an element horizontally within its container, particularly for text content.

Code Sample:

```
div {
text-align: center; /* Centers the text horizontally */
}
```
## **Question 130: What does the CSS property list-style: none; do?**

- 1. It removes list items from the list
- 2. It sets the list's background color to none
- 3. It removes the list-style marker (bullet or number) from a list
- 4. It changes the font style of list items

Answer: 3. It removes the list-style marker (bullet or number) from a list

Explanation: The list-style: none; property in CSS removes the list-style marker (bullet or number) from a list.

Code Sample:

```
ul {
list-style: none;
}
```
### **Question 131: What is the purpose of the CSS property flex-wrap in a Flexbox layout?**

- 1. It wraps the text content of elements
- 2. It wraps the elements to the next row when they overflow their container
- 3. It adjusts the spacing between Flexbox items
- 4. It changes the font size of text

Answer: 2. It wraps the elements to the next row when they overflow their container

Explanation: The flex-wrap property in a Flexbox layout controls whether the elements wrap to the next row when they overflow their container.

Code Sample:

```
.container {
flex-wrap: wrap;
}
```
**Question 132: How do you select the first element with a specific class within its parent using CSS?**

- 1. .class:first
- 2. .class:first-child
- 3. .class:first-of-type
- 4. :first-child.class

Answer: 2. .class:first-child

Explanation: To select the first element with a specific class within its parent using CSS, you can use the .class:first-child selector.

Code Sample:

.my-class:first-child { font-weight: bold;

### **Question 133: What is the CSS property used to control the visibility of an element without affecting its layout?**

1. display

}

- 2. visibility
- 3. opacity
- 4. hidden

Answer: 2. visibility

Explanation: The visibility property in CSS is used to control the visibility of an element without affecting its layout. It can be set to values like visible and hidden.

Code Sample:

```
div {
visibility: hidden; /* Hides the element without affecting layout */
}
```
## **Question 134: How can you select all elements that have a specific attribute with a value starting with a certain string in CSS?**

- 1. [attribute^="value"]
- 2. [value^="attribute"]
- 3. [attribute~="value"]
- 4. [attribute="value"]

```
Answer: 1. [attribute^="value"]
```
Explanation: To select all elements that have a specific attribute with a value starting with a certain string in CSS, you can use the [attribute^="value"] selector.

Code Sample:

```
[data-prefix^="abc"] {
color: red;
}
```
## **Question 135: What does the CSS property transform: skew(30deg); do?**

- 1. It rotates the element by 30 degrees
- 2. It scales the element horizontally by 30 degrees
- 3. It skews the element horizontally by 30 degrees
- 4. It changes the text color to blue

Answer: 3. It skews the element horizontally by 30 degrees

Explanation: The transform: skew(30deg); property in CSS skews the element horizontally by 30 degrees.

Code Sample:

```
div {
transform: skew(30deg);
}
```
### **Question 136: How do you select all even elements within a specific container using CSS?**

- 1. :even
- 2. even
- 3. container:even
- 4. container :even

Answer: None of the options.

Explanation: There is no :even selector in CSS. To select even elements within a specific container, you would typically use JavaScript or other methods, as CSS alone doesn't provide a direct way to select even elements.

### **Question 137: What is the CSS property used to control the alignment of an element vertically within its container?**

- 1. vertical-align
- 2. align-vertical
- 3. align-items
- 4. text-align

Answer: 1. vertical-align

Explanation: The vertical-align property in CSS is used to control the alignment of an element vertically within its container.

Code Sample:

```
div {
vertical-align: middle; /* Vertically aligns the element */
}
```
## **Question 138: How can you select all elements that are not of a specific class using CSS?**

- 1. :not(.class)
- 2. element:not(.class)
- 3. :not.class
- 4. element:not.class

Answer: 1. :not(.class)

Explanation: To select all elements that are not of a specific class using CSS, you can use the :not(.class) selector.

```
Code Sample:
```

```
:not(.exclude) {
color: red;
}
```
# **Question 139: Which CSS property is used to control the size of an element's box model, including padding and border?**

- 1. box-size
- 2. box-model-size
- 3. box-sizing
- 4. box-dimension

Answer: 3. box-sizing

Explanation: The box-sizing property in CSS is used to control the size of an element's box model, including padding and border.

Code Sample:

div { box-sizing: border-box; }

## **Question 140: What is the CSS property used to control the space between words in text?**

- 1. word-spacing
- 2. text-spacing
- 3. letter-spacing
- 4. line-spacing

Answer: 1. word-spacing

Explanation: The word-spacing property in CSS is used to control the space between words in text.

```
Code Sample:
```

```
p {
word-spacing: 5px; /* Increases word spacing */
}
```
## **Question 141: What is the purpose of the CSS property text-decoration: underline;?**

- 1. It adds a border around the element
- 2. It underlines the text content of an element
- 3. It changes the text color to red
- 4. It italicizes the text

Answer: 2. It underlines the text content of an element

Explanation: The text-decoration: underline; property in CSS underlines the text content of an element.

Code Sample:

```
a {
text-decoration: underline;
}
```
**Question 142: How can you select the last element with a specific type within its parent using CSS?**

- 1. type:last-child
- 2. :last-of-type(type)
- 3. :last-type(type)
- 4. :type(last-child)

Answer: 1. type:last-child
Explanation: To select the last element with a specific type within its parent using CSS, you can use the type:last-child selector.

Code Sample:

```
p:last-child {
font-weight: bold;
}
```
#### **Question 143: What does the CSS property background-color: transparent; do?**

- 1. It sets the background color to white
- 2. It makes the background color fully transparent
- 3. It adds a shadow effect to the background
- 4. It changes the font style of text

Answer: 2. It makes the background color fully transparent

Explanation: The background-color: transparent; property in CSS makes the background color of an element fully transparent, allowing the content behind it to show through.

Code Sample:

```
div {
background-color: transparent; /* Makes the background fully transparent
*/
}
```
# **Question 144: How can you select the first element of a specific type that comes after another element using CSS?**

- 1. element + type:first
- 2. element + type
- 3. type + element:first

4. type + element

Answer: 2. element + type

Explanation: To select the first element of a specific type that comes after another element using CSS, you can use the element + type selector.

Code Sample:

```
p + div \}font-weight: bold;
}
```
## **Question 145: What is the CSS property used to control the space between cells in a table?**

- 1. table-cell-spacing
- 2. table-spacing
- 3. cell-spacing
- 4. border-spacing

Answer: 4. border-spacing

Explanation: The border-spacing property in CSS is used to control the space between cells in a table.

Code Sample:

```
table {
border-spacing: 10px;
}
```
#### **Question 146: How can you select all odd elements within a specific container using CSS?**

1. :odd

- 2. odd
- 3. container:odd
- 4. container :odd

Answer: None of the options.

Explanation: There is no :odd selector in CSS. To select odd elements within a specific container, you would typically use JavaScript or other methods, as CSS alone doesn't provide a direct way to select odd elements.

# **Question 147: What is the purpose of the CSS property cursor: pointer;?**

- 1. It changes the font size of text
- 2. It changes the text color to blue
- 3. It specifies the cursor type when hovering over an element
- 4. It adds a shadow effect to the element

Answer: 3. It specifies the cursor type when hovering over an element

Explanation: The cursor: pointer; property in CSS specifies the cursor type to be used when hovering over an element, typically indicating interactivity.

Code Sample:

```
button {
cursor: pointer; /* Changes cursor to a pointer hand */
}
```
# **Question 148: How can you select the first and last elements within a specific container using CSS?**

- 1. :first, :last
- 2. first, last
- 3. container:first, container:last

4. container :first, container :last

Answer: 1. :first, :last

Explanation: To select the first and last elements within a specific container using CSS, you can use the :first and :last selectors.

Code Sample:

```
.container :first, .container :last {
font-weight: bold;
}
```
## **Question 149: What does the CSS property line-height control?**

- 1. It controls the height of an element's border
- 2. It controls the space between lines of text in a multi-line text element
- 3. It sets the text color to red
- 4. It rotates the text by a specified angle

Answer: 2. It controls the space between lines of text in a multi-line text element

Explanation: The line-height property in CSS controls the space between lines of text in a multi-line text element.

Code Sample:

p { line-height: 1.5; /\* Adjusts line spacing \*/ }

## **Question 150: Which CSS property is used to control the order of items in a Grid layout?**

1. grid-order

- 2. order
- 3. grid-item-order
- 4. item-order

Answer: 2. order

Explanation: The order property in CSS is used to control the order of items in a Grid layout.

Code Sample:

```
.item {
order: 2; /* Sets the order of the Grid item */
}
```
These questions continue to cover various CSS properties, selectors, and layout techniques, helping to deepen your understanding of CSS.